**فعالية تطبيق منوذج (TS-TS (Stray Two-Stay Two لرتقية مهارة الكتابة لطالب الفصل الثامن ابملدرسة املتوسطة احلكومية الرابعة سورااباي**

**حبث علمي**

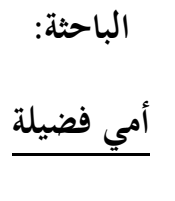

**92216087د**

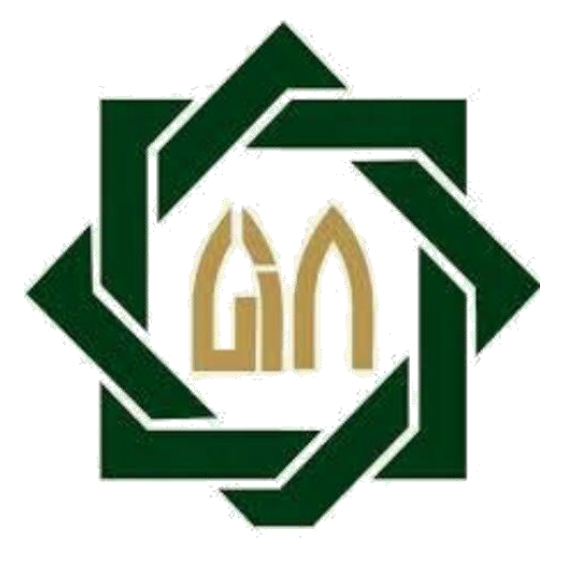

**شعبة تعليم اللغة العربية بقسم تعليم اللغة كلية الرتبية والتعليم جامعة سونن أمبيل اإلسالمية احلكومية سورااباي 2020**

## LEMBAR PERNYATAAN KEASLIAN

 $\ddot{\phantom{a}}$ 

Saya yang bertanda tangan dibawah ini:

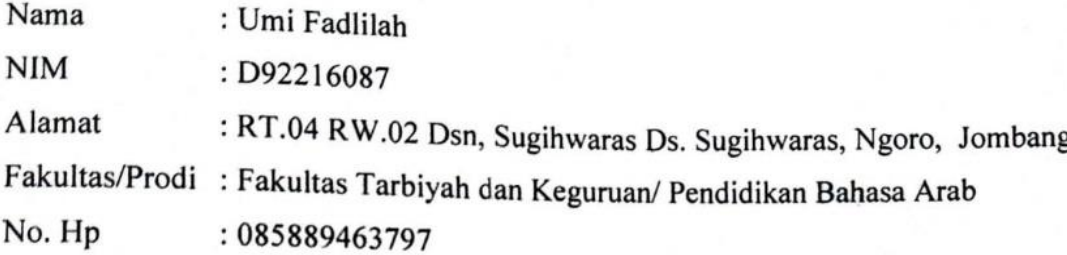

Dengan ini menyatakan dengan sebenar-benarnya bahwa penulisan skripsi ini berdasarkan hasil penelitian, pemikiran, dan pemahaman asli dari penulis sendiri dan bukan merupakan pengambilan pemikiran orang lain yang penulis akui sebagai hasil tulisan atau pemikiran penulis sendiri. Jika terdapat karya orang lain penulis akan mencantumkan sumber yang jelas. Hasil skripsi yang penulis selesaikan ini berjudul:

فعالية تطبيق نموذج Two Stay Two Stray (TS-TS) لترقية مهارة الكتابة لطلاب الفصل الثامن بالمدرسة المتوسطة الحكومية الرابعة سورابايا

Demikian pernyataan ini penulis buat dengan sesungguhnya dan apabila di kemudian hari terdapat penyipangan dan ketidak benaran dalam pernyataan ini, kemudian nam terdapat penyapang. di Universitas Islam Negeri Sunan Ampel Surabaya.

Č

Surabaya, 10 November 2020 **Penulis HF4454870** Umi Fadlilah D92216087

توصية المشرف

صاحب الفضيلة

عميدكلية التربية والتعليم جامعة سونن أمبيل الإسلامية الحكومية سورابايا السلام عليكم ورحمة الله وبركاته

بعد الاطلاع وملاحظة ما يلزم تصحيحه في هذ البحث العلمي بموضوع "فعالية تطبيق نموذج Two Stay Two Stray (TS-TS) لترقية مهارة الكتابة لطلاب الفصل الثامن بالمدرسة المتوسطة الإسلامية الحكومية الرابعة سورابايا".

- : أمي فضيلة الاسم رقم التسجيل : ٩٢٢١٦٠٨٧د
- : تعليم اللغة العربية القسم

فنقدمه إلى سيادتكم مع الأمل الكبير في أن تتكرموا بإمداد اعترافكم الجميل بأن هذ البحث العلمي مستوف للشروط كبحث جامعي للحصول على الشهادة الجامعية الأولى (S,Pd) في قسم التعليم اللغة العربية، وأن تقوموا، بمناقشتها في الوقت المناسب.

هذا، وتفضلوا بقبول الشكر وعظيم التقدير.

والسلام عليكم ورحمة الله وركاته

سورابايا، ١٤ أوكتوبير ٢٠٢٠

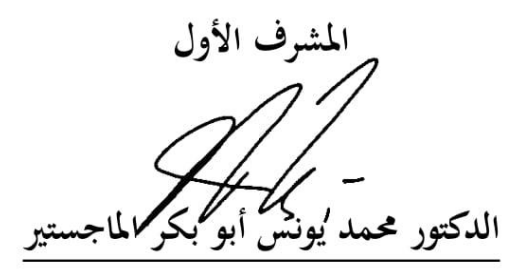

 $NIP. 1930.710199A.771.1$ 

المشرف الثانى NIP: 19VA . 1177. , ۲ , ۱ ,

## التصديق

ه

 $\overline{(\ }$ 

 $\overline{(\ }$ 

 $NIP: 194r. 1111199r. r1...$ 

### **LEMBAR PERNYATAAN PERSETUJUAN PUBLIKASI KARYA ILMIAH UNTUK KEPENTINGAN AKADEMIS**

Sebagai sivitas akademika UIN Sunan Ampel Surabaya, yang bertanda tangan di bawah ini, saya:

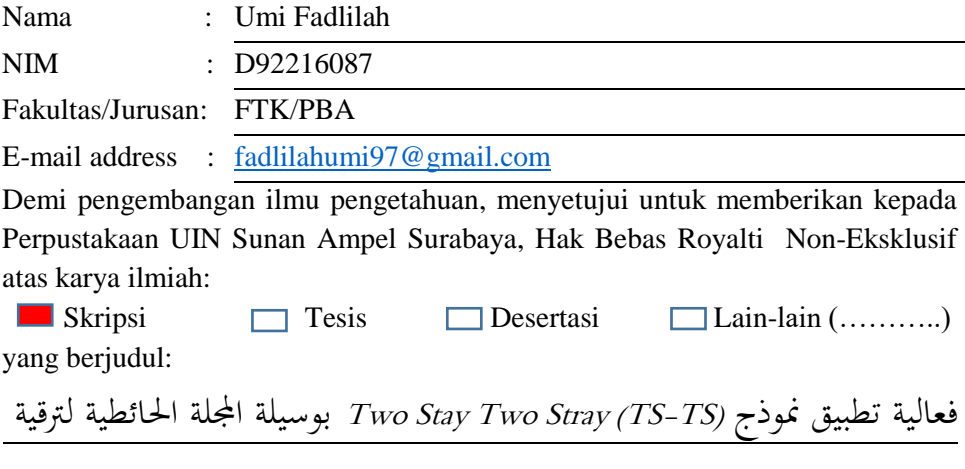

مهارة الكتابة لطلاب الفصل الثامن بالمدرسة المتوسطة الحكومية الرابعة سورابايا

Beserta perangkat yang diperlukan (bila ada). Dengan Hak Bebas Royalti Non Eksklusif ini Perpustakaan UIN Sunan Ampel Surabaya berhak menyimpan, mengalih-media/format-kan, mengelolanya dalam bentuk pangkalan data (database), mendistribusikannya, dan menampilkan atau mempublikasikannya di internet atau media lain secara *fulltext* untuk kepentingan akademis tanpa perlu meminta ijin dari saya selama tetap mencantumkan nama saya sebagai penulis/pencipta atau penerbit yang bersangkutan.

Saya bersedia untuk menanggung secara pribadi, tanpa melibatkan pihak Perpustakaan UIN Sunan Ampel Surabaya, segala bentuk tuntutan hukum yang timbul atas pelanggaran Hak Cipta dalam karya ilmiah saya ini. Demikian pernyataan ini yang saya buat dengan sebenarnya.

Surabaya, 16 November 2020

Penulis (Umi Fadlilah)

#### **التجريد**

أمي فضيلة ٢٠٢٠. فعّالية تطبيق نموذج Two Stay-Two Stray (TS-TS) لترقية مهارة الكتابة لطلاب الفصل الثامن بالمدرسة المتوسطة الإسلامية الحكومية الرابعة سورابايا. املشرف األول : الدكتور حممد يونس أبو بكر املاجستري املشرف الثاين : عني شريفة املاجستري الكتابة مهارة ،Two Stay-Two Stray (TS-TS) منوذج : الرموز مفتاح

من مشكلة تعليم اللغة العربية هي ضعف كفاءة الطلاب في مهارة الكتابة ، ومن أسباب ضعفه هي أقل مفردات لديهم ونقص من معرفة القواعد اللغة العربية، حيدث هذا الحال بأن بعضهم متخرجي<mark>ن من مد</mark>رسة عامة (ل<mark>م ي</mark>تعلم باللغة العربية قبلها)، ثمّ مازالت يستخدم المعلم نموذج التعل<mark>يم</mark> تقليد<mark>ي الذي يس</mark>بب الطلاب يشعرون بالملل وإقتصر عملية تعليم مهارة الكتابة على <mark>طر</mark>يقة الإ<mark>ملاء، وعلى ذالك</mark> ينبغي على المعلم اللغة العربية أن يستخدم منوذج التعليم مريح و يناسب أبهداف التعليم وشخصية الطالب واملادة التعليمية. ومن ظاهرة موجودة أرادات الباحثة ان تطبيق نموذج (TS-TS (Two Stay-Two Stray ، لترقية مهارة الكتابة وتسهيل التعليم اللغة العربية. أما أهداف البحث يف هذا البحث هو ملعرفة مهارة الكتابة لطالب الفصل الثامن ابملدرسة املتوسطة اإلسالمية احلكومية الرابعة سورابايا، لمعرفة تطبيق نموذج (Two Stay-Two Stray (TS-TS لترقية مهارة الكتابة لطلاب الفصل الثامن بالمدرسة المتوسطة الإسلامية الحكومية الرابعة سورابايا، لمعرفة فعالية تطبيق فموذج (Ts-TS (TS-TS لترقية مهارة الكتابة لطلاب الفصل الثامن بالمدرسة املتوسطة اإلسالمية احلكومية الرابعة سورااباي. أما نوع البحثه فهو حبثكمي، وطريقة حتليل البحث استخدمها الباحثة "test-t". وطريقة مجع البياانت هي اإلختبار واملالحظة  $Two\;Stay\text{-}Two\;Stray$  والمقابلة والوثائق. نتائج هذا البحث هو وجود فعالية تطبيق نموذج (TS-TS (لرتقية املهارة الكتابة لدى الطالب الفصل الثامن ابملدرسة املتوسطة اإلسالمية  $t_{\rm table}$ t الحكومية الرابعة سورابايا. لأن  $\rm t_{\rm fitting}\,$  1 م.988 أكبر من  $\rm t_{\rm table}$  1 أ 2,45726 و5 % = ،1,69726 وذلك بـمعىن أن الفرضية الصفرية )Ho )مردودة، والفردية البدلية (Ha) مقبولة.

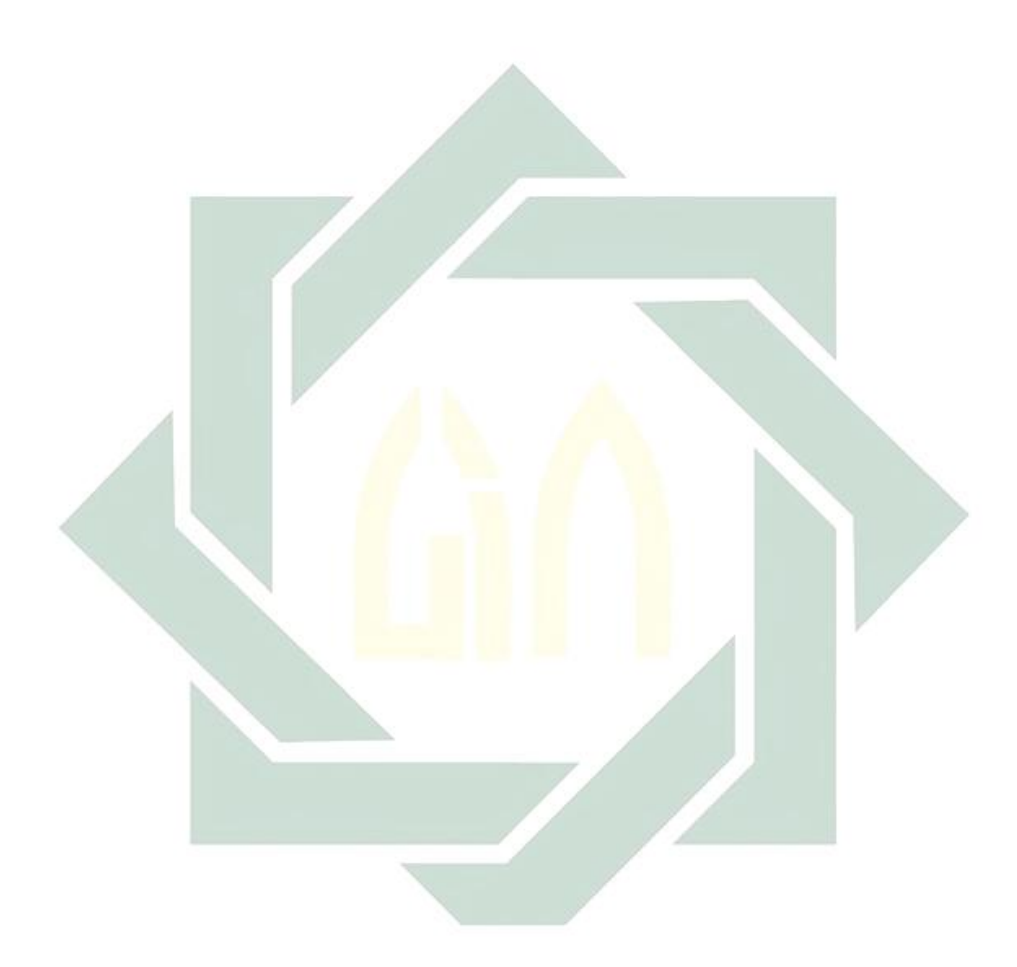

#### **ABSTRAK**

Umi Fadlilah.2020. Efektifitas Penerapan Model Pembelajaran TS-TS (Two Stay-Two Stray) untuk Meningkatkan Keterampilan Menulis Siswa-Siswi Kelas 8 MTsN Kota Surabaya.

Dosen Pembimbing 1 : Dr. M. Yunus Abu Bakar, M.Ag Dosen Pembimbing 2 : Ainun Syarifah, M.Pd.I Kata Kunci : Model Pembelajaran TS-TS (Two Stay-Two Stray), Keterampilan Menulis

Salah satu masalah pembelajaran bahasa Arab adalah rendahnya kemampuan dalam keterampilan menulis siswa. Adapun yang menjadi sebab lemahnya kemampuan tersebut adalah sedikitnya kosa kata yang dikuasai siswa serta minimnya pengetahuan mereka mengenai kaidah penulisan bahasa Arab. Hal itu terjadi karena sebagian dari mereka merupakan lulusan dari sekolah yang berbasis umum sehingga mereka belum pernah belajar bahasa Arab sebelumnya. Ditambah lagi guru masih menggunkanan metode pembelajaran tradisional, yang menyebabkan siswa-siswi merasa malas dan pembelajaran keterampilan menulispun terbatas pada kegiatan imla. Maka sebagai seorag guru sudah seharusnya mereka menggunakan model pembelajaran yang menyenankan, serta menyesuaikannya dengan tujuan pembelajaran. Oleh sebab itu peneliti ingin menerapkan model pembelajaran TS-TS (Two Stay-Two Stray) untuk meningkatkan keterampilan menulis dan memudahkan pembelajaran bahasa Arab. Adapun tujuan pembahasan dalam penelitian ini adalah untuk mengetahui kemampuan keterampilan menulis siswa kelas VIII di MTsN 4 Kota Surabaya, untuk mengetahui penerapan model pembelajaran TS-TS (Two Stay-Two Stray) untuk meningkatkan kemampuan keterampilan menulis siswa kelas VIII di MTsN 4 Kota Surabaya, dan untuk mengetahui efektifitas penerapan model pembelajaran TS-TS (Two Stay-Two Stray) untuk meningkatkan kemampuan keterampilan menulis siswa kelas VIII di MTsN 4 Kota Surabaya. Adapun jenis penelitian yang digunakan adalah penelitian kuantitatif dan menggunakan metode analisis *t-test.* Sedangkan metode pengumpulan datanya adalah test, observasi, wawancara, dan dokumentasi. Hasil penelitian ini adalah adanya efektifitas penerapan model pembelajaran TS-TS (Two Stay-Two Stray) untuk meningkatkan kemampuan keterampilan menulis siswa kelas VIII di MTsN 4 Kota Surabaya, disimpulkan dari hasil t-hitung (5,59852 yang lebih kecil dari t-tabel (1%=2,45726 dan 5%=1,69726) yang mana menunjukkan bahwa Hipotesis Nol (Ho) ditolak dan Hipotesis Alternatif (Ha) diterima

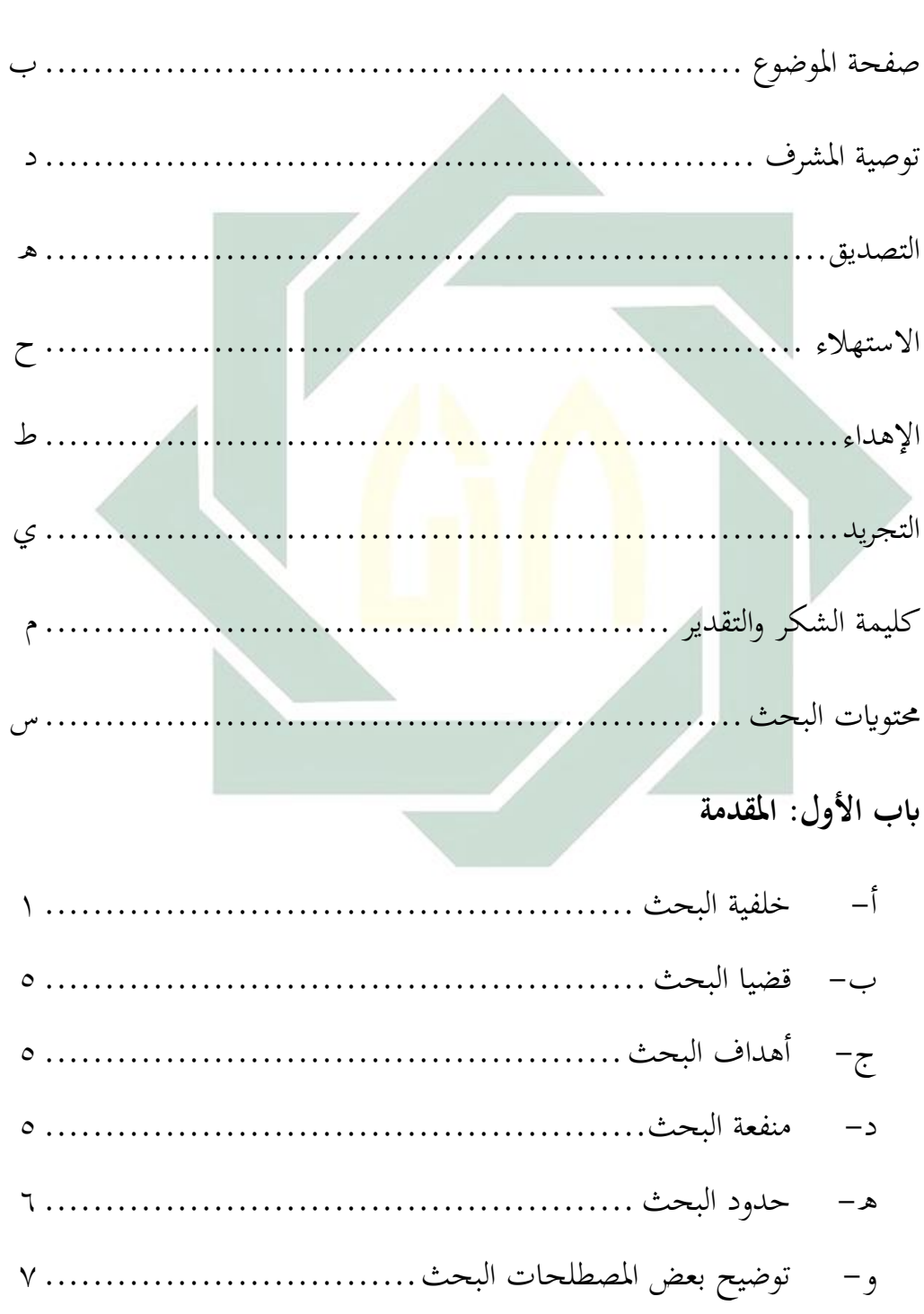

محتويات البحث

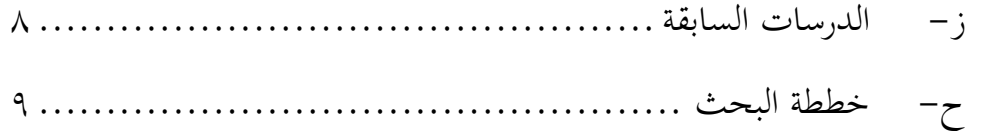

## **ابب الثاين: الدراسة النظرية**

## **الفصل األول: املهارة الكتابة**

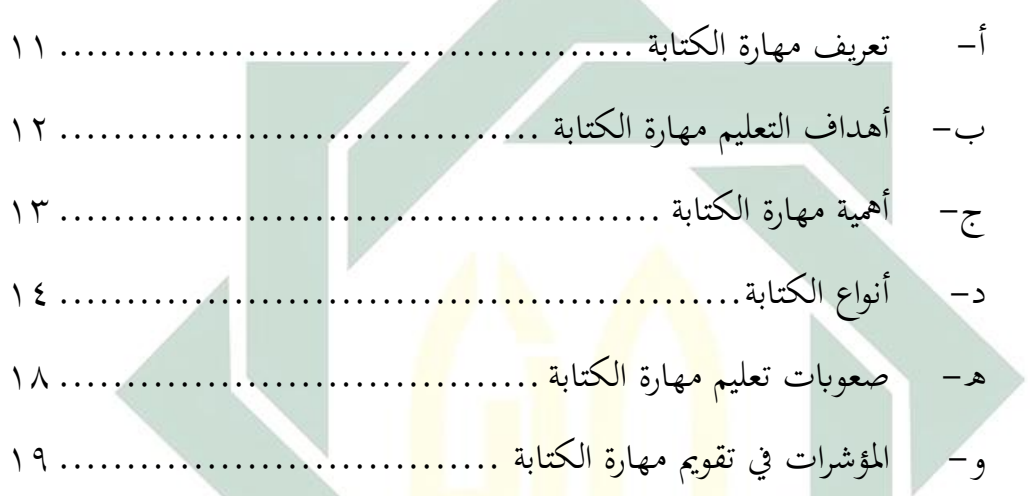

## Two Stay-Two Stray (TS-TS) **منوذج :الثاين فصل**

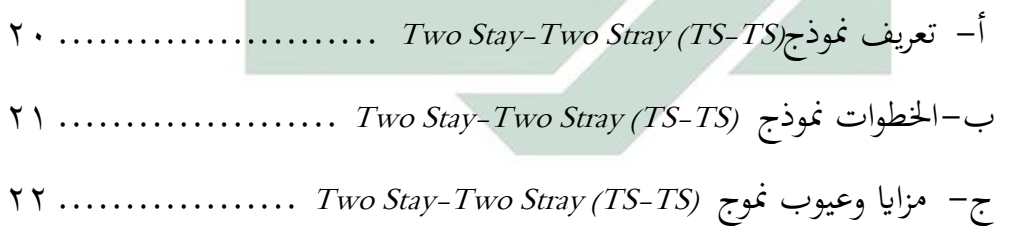

## **ابب الثالث: طريقة البحث**

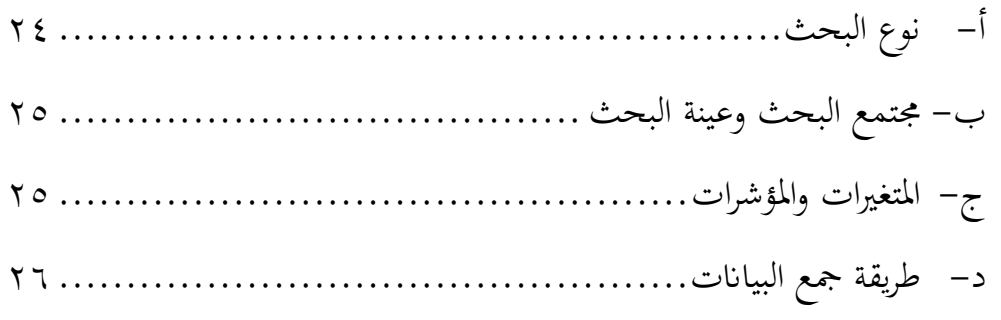

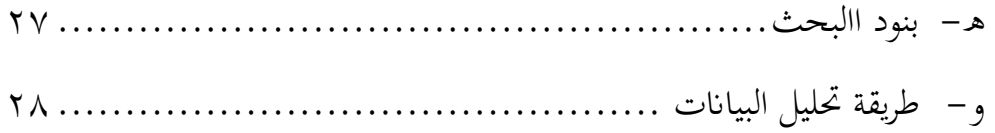

## **ابب الرابع: طريقة البحث**

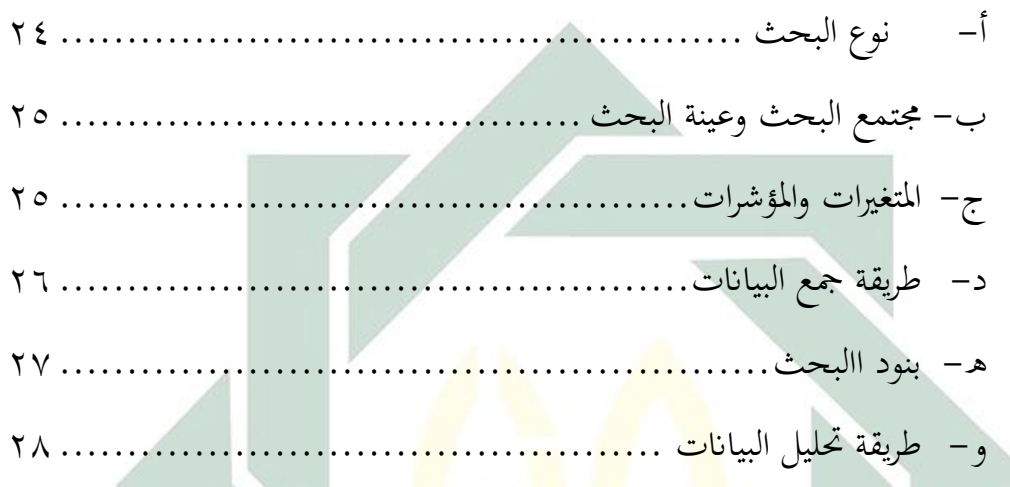

# **ابب الرابع: الدراسة امليدانية**

# الفصل الأول: لمحة عن المدرسة المتوسطة الإسلامية الحكومية الرابعة سورابايا

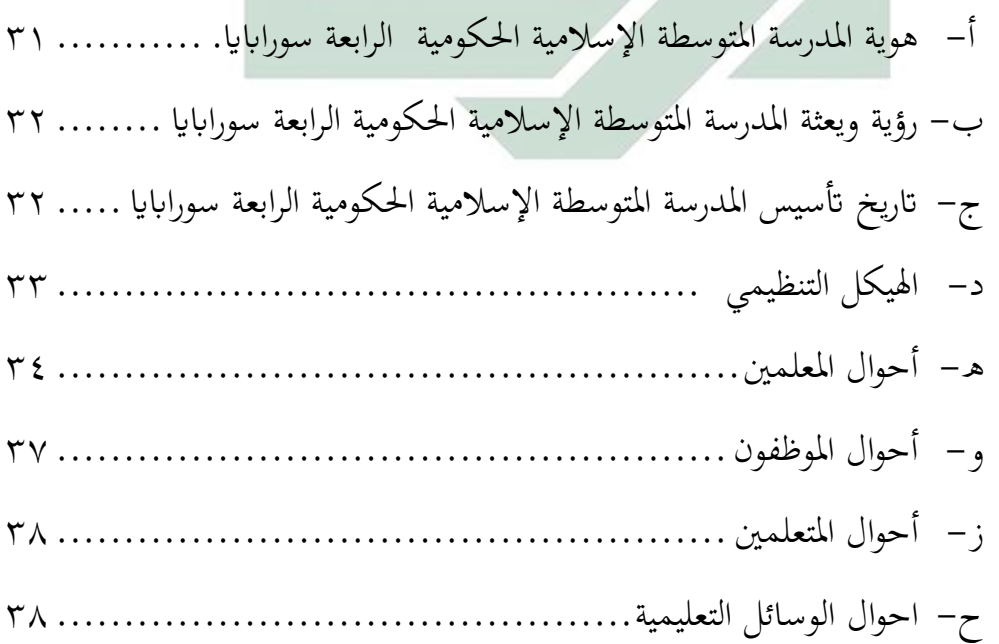

## **الفصل الثاين: عرض البياانت وحتليلها**

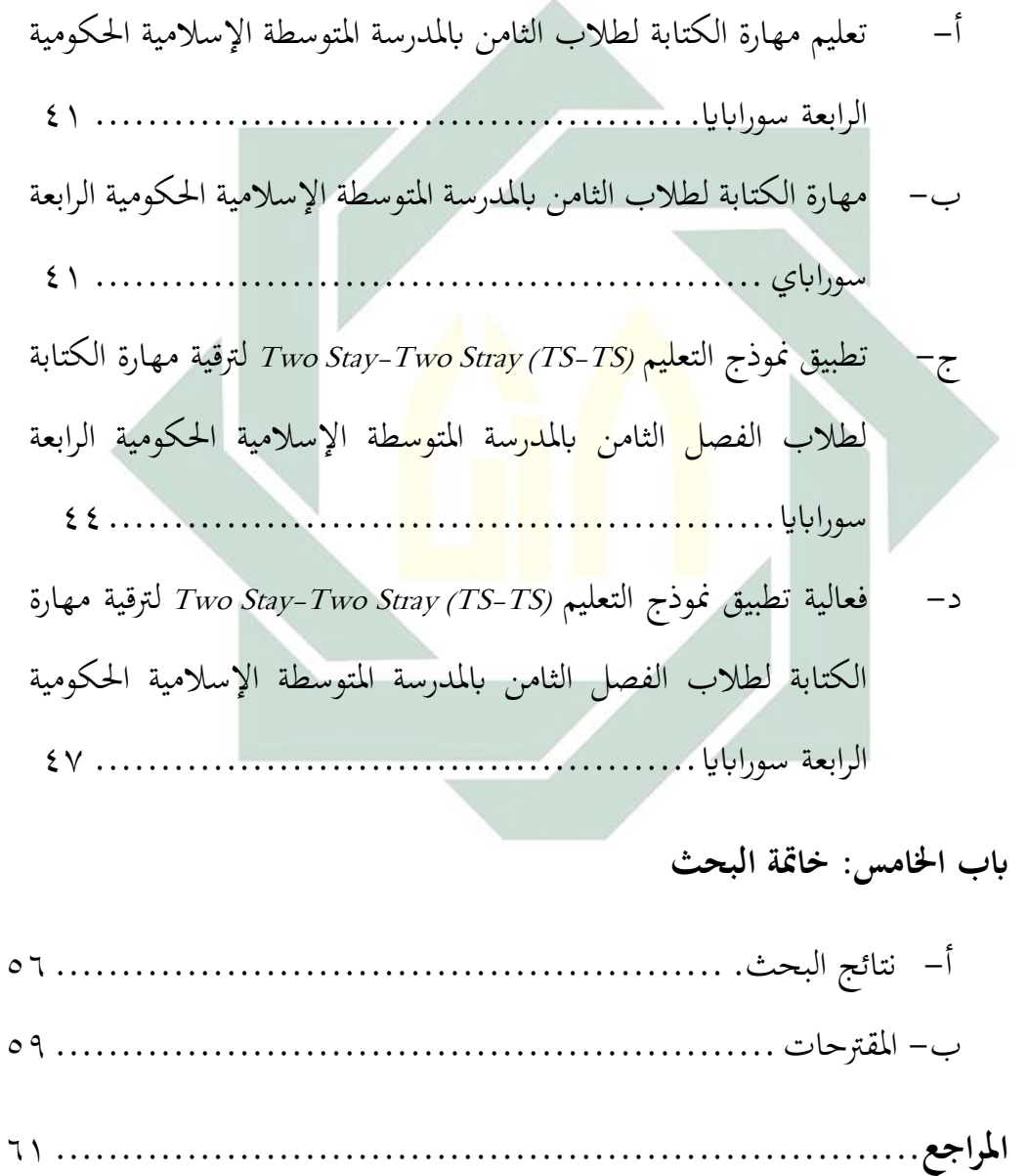

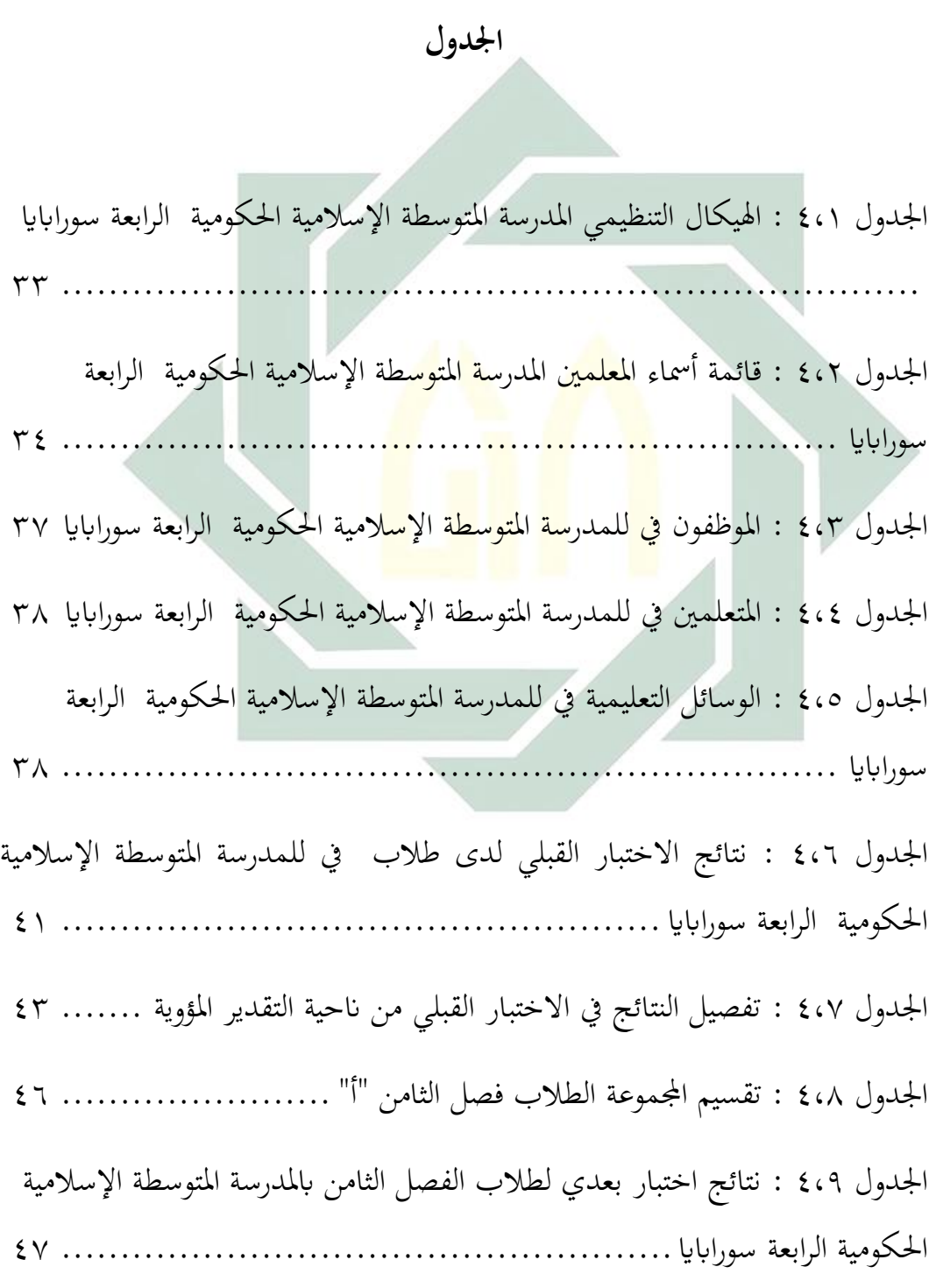

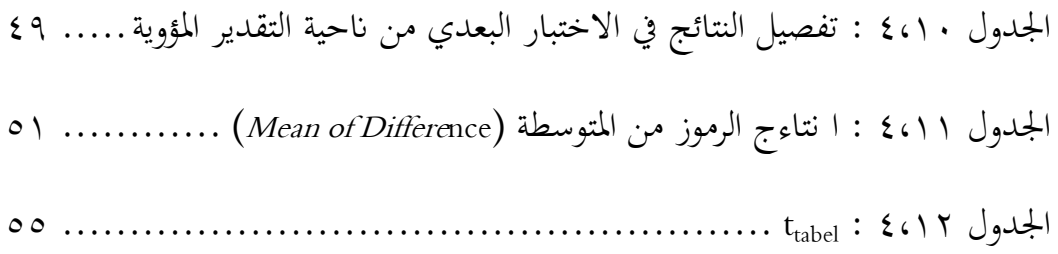

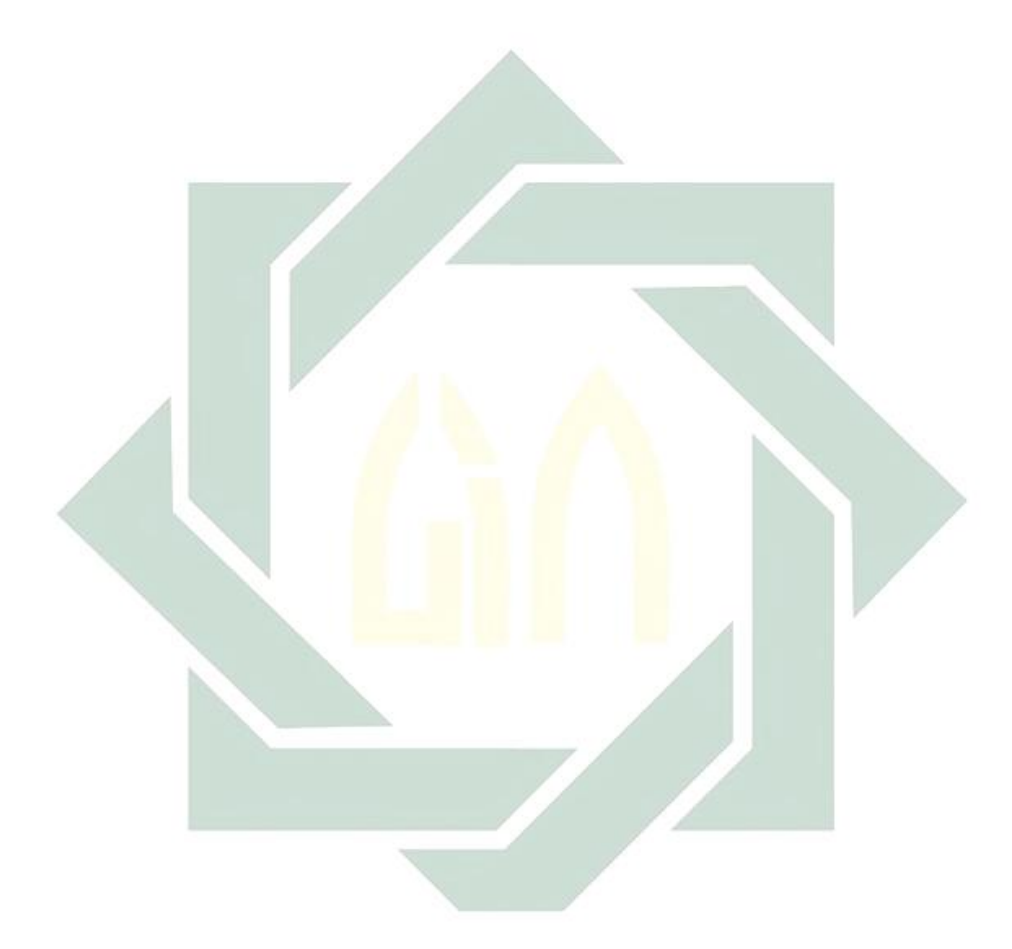

## ا<mark>ل</mark>مقدّمة

**أ-خلفية البحث** 

كانت اللغة العربية لغة عاملية حتدث هبا مائتا مليون شخص يف هذا العامل، واستخدمها رسميا لجميع البلاد العربية. ويتعلمها كثير من طلاب علم الديني في أنحاء الأرض وخاصة في بلاد المسلمين .لأنهم يرون، أنها مفتاح هذا الدين القيم وأداة وحيدة لفهمه عن طريق فهم القرآن والأحاديث النبوية. '

تتضمن الافتراضات المتعلق<mark>ة بالتع</mark>ليم اللغ<mark>ة العربية</mark> تتكون من أربعة مهارات، هم مهارة الاستماع ومهارةالكلام و<mark>مها</mark>رة ال<mark>قراءة وم</mark>هارة الك<mark>تا</mark>بة<sup>7</sup>.وتنقسم هذه المهارات إلى قسمين، مهارة استقبالية ومهارة <mark>إنتا</mark>جية. <mark>مهارة القراءة</mark> والاستماع هما مهارة استقبالية، وأما مهارة الكلام والكتابة فهما مهارة إنتاجية. ٣ مهارة الاستماع هي القدرة على استيعاب أو فهم الكلمات أو العبارات اليت يتحدث هبا اآلخرون، و مهارة الكالم هي القدرة على نطق الأصوات أو الكلمات للتعبير عن الأفكار للآخرين. ثم مهارة القراءة هي تصميم الفكريّ وتحليل المسألة، أما مهارة الكتابة هي القدرة على الوصف أو التعبير عن محتوى العقل، من اجلوانب السهلة مثل كتابة الكلمات إىل اجلوانب املعقدة مثل اإلنشاء.

 $\overline{a}$ 

يوكي سوريادارما، *"التدريبات اللغوية المشوقات في تعليم اللغة العربية على ضوء المهارة الكتابة"* Vol. 03 No. 02, Jurnal Lisanudhad على ضوء *المعارة* الكتابة hal.54 ,Desember 2016

<sup>2</sup> Uin Sunan Ampel Press. MI", 2013, Surabaya : Arab Bahasa "Pembelajaran Taufik, M. Pd. I:من ترجم Hal.12

Jurnal Arabiyat, Vol. 5 No. 1, Juni 2018, 155–170J وحلولا، Jurnal Arabiyat, Vol. 5 No. 1, Juni 2018, 155–170J

الكتابة هي احدى املهارات اللغوية اليت سيتعلم الطالب يف التعليم اللغة األم واللغة الثانية. تعترب مهارة الكتابة من أهم املهارات اللغوية وهدفا رئيسيا من أهداف التعليم اللغة األجنبية. و إنكانت الكتابة مهمةكوسيلة من وسائل االتصال والتعبري عن النفس والفكر، فإنّا مهمة أيضا كوسيلة من وسائل تعليم اللغة. وهي تساعد المتعلّم على التقاط المفردات وتعرف التراكيب واستخدامها، كما أنها تسهم كثيرا في تعميق وتحويد المهارات اللغوية الأخرى كالاستماع والكلام والقراءة. 'عند رأي نونان أن الكتابة نشاط جسمي ورووحي، ويعني هذا أن الكتابة تشمل نشاط حفر الأفكار والتفكير في كيفية التعبير عنها وترتيبها 5 يف اجلمل والفقرات الواضحة للقارئني.

 $\mathbf{r}$ 

ان الكتابة نشاط إدراكي <mark>وحركي، وهدافا رئيسيا م</mark>ن تعليمها هي جعل الطلاب يستطيعون أن يفهموا استخدام <mark>قوا</mark>عد الك<mark>تابة العربية</mark> من حيث التقنية والنحوية في تعبير عن النفس والفكر والمشاعر حول الموض<mark>وع المع<sub>نّ</sub>ن ويستخ</mark>دموا المفردات وتركيب الجمل مناسبة و مفهومة. ليصل إىل هذا اهلدف مير الطالب بعض املراحل التعليم مهارة الكتابة وهي كتابة الحرف والنسخ والإملاء والإنشاء أو التعبير . ولكن أكثر تعليم اللغة العربية في مدسة المتوسطة الإسلامية باندونيسيا الآن لم يهتم بهذه المراحل، تعتبر الكتابة بنشاط يقتصر على تكتب الحرف والمفردات والجمل وفق لتركيب المثال ولم تمرس بالتعبير عن الفكر والإنشاء ، بالرّغم أكثر من الطلاب لم يفهموا بما تكتب. وهذا الحال كما وجد في مدرسة املتوسطة اإلسالمية احلكومية الرابعة سورااباي خاصة يف الفصل الثامن.

<sup>&</sup>lt;sup>؛</sup> فجر"استخد*ام مدخل التعليم البنائي لترقية مهارة الكتابة العربية" Jurnal An-Nâbighah, Volume 18 No. 2 Tahun 2016*  hal.199 5 فجر:ص 198

مدرسة املتوسطة اإلسالمية احلكومية الرابعة سورااباي هي احدى مدرسة املتوسطة الإسلامية الحكومية في سورابايا (من أربع مدارس) وقعت في بنووو سورابايا الغربية. كانت مشكالت تعليم اللغة العربية كثرية فيها، خاصة يف الصف الثامن، بعض الطالب يشعرون بصعبة يف تعليم اللغة العربية خاصة يف مهارة الكتابة، لديهم كفاءة الكتابة ضعيفة بسبب أقل مفردات ونقص من معرفة القواعد اللغة العربية (التركيب) لطلاب، يحدث هذا الحال بأن بعضهم متخرجين من مدرسة عامة (لم يتعلم باللغة العربية)، ولم توجد في مدرسة املتوسطة اإلسالمية احلكومية الرابعة سورااباي بيئة لغوية وافية، إذا يشعرون الطالب هبذه الصعبة منذ صف السابع.

إلى جانب ذالك هناك مشك<mark>لة الأ</mark>خرى، و<mark>هي من</mark> حيث طريقة التعليم يستخدمها المعلم خاصة في تيليم مهارة الكت<mark>ابة</mark>.بالرغ<mark>م أن هذه ال</mark>مدر<mark>سة</mark> يطبّق منهج التعليم ٢٠١٣ – الذي يركز عملية التعليم على ال<mark>طلا</mark>ب- <mark>مازالت</mark> يستخد<mark>م</mark> الممعلم طريقة التعليم تقليدية. وهذا يسبب امللل واإلخنفاض اهتمام الطالب يف تعليم املهارة الكتابة. إقتصر عملية تعليم مهارة الكتابة على طريقة اإلمالء،كيعمل تـمرينات أوتدريبات يف أوراق العمل ويكتب اجلمل وفقا للمثال. وعلى ذالك مل يتطور كفاءهتم يف مهارة الكتابة، ويعرف هذه املشكلة من قيمة تعليم للغة العربية لطلاب الذي يظهر نتائج تعليم لم قصوي مع أن بعض الأهداف املتوقع مل تتحقق.

طريقة التعليم هي سلسلة عملية نظامية يف حتقيق جتربة الدراسية عند الطالب ليصل إلى الأهداف المعينة<sup>٦</sup>. من احدى طريقة التعليم التي مناسب بمنهج ٢٠١٣ هي طريقة التعليم تعاوين. وهي احدى طرائق التدريس حديثة اليت يتعلم طالب يف خالل جمموعات

<sup>6</sup> Trianto Ibnu Badar al-Tabany, "Mendesain Model Pembelajaran Inovatif, Progresif Dan :من ترجم Kontekstual" Jakarta 2014 Prenadamedia Group. hal. 24

صغيرة تتكون كل مجموعة من (4–5) طلاب مختلفي القدرات. `` تقوم هذه الطريقة على عمل طلاب معا في مجموعات صغيرة لتحقيق أهداف مشتركة وتتطلب كل طلاب ً من اجملموعة أن يتفاعل مع بعضهم بعض. تنمو هذه التفاعل مهارات شخصية واجتماعية إجيابية لطالب.

4

 $Two\;Stay$ - من احد نماذج في طريقة التعليم التعاويي هو نموذج تو ستي تو ستتري (Two Stray (TS-TS . الذي وضعه سبينسير كاجان في عام ١٩٩٢،وهو واحد من نموج التعليم الذي متكن أن توفر لكل تلميذ فرصة للنقاش وتبادل املعلومات مع التالميذ االخر. منوذج (TS-TS (Stray Two-Stay Two هي أنشطة تعليمية يتم تنفيذها يف جمموعات أو الفرقة، تتكون كل فرقة من أربعة <mark>طلاب</mark>، ويجب عل<mark>ى ك</mark>ل فرقة ان تناقش المشاكل التي قدمها المعلم، ثم غادر كل عضو<mark>ين</mark> من كل فر<mark>قة</mark> لزيارة <mark>فرق</mark>ة الأخرى، و عضوين الأخرى واجب لاستتقبال الضيوف من <mark>فرقة</mark> الاخ<mark>رى<sup>.^</sup></mark>

من الظاهرة الموجودة أرادت الباحثة ان تبحث البحث تحت الموضوع "فعالية تطبيق فوذج (Ts-TS (TS-TS لترقية مهارة الكتابة لطلاب الفصل الثامن بالمدرسة Two Stay-Two Stray (TS-TS) المتوسطة الإسلامية الحكومية الرابعة سورابايا" وستستخدم الطريقة الكمّية. الطريقة الكمّية هي طريقة البحث التي يكون فيها الحساب والأرقام العددية<sup>٩</sup>. والطريقة التي تستعملها الباحثة لنيل البيانات في هذا البحث هي:طريقة المقابلة وطريقة الملاحة وطريقة الواثئق.

 $\overline{a}$ 

<sup>7</sup> Afandi, Muhammad. dkk. 2013. "Model dan Metode Pembelajaran di Sekolah". Semarang: :من ترجم UNISSULA PRESS. hal.53

<sup>8</sup> I Wayan Rediarta dkk, "Pengaruh Model Kooperatif Two Stay Two Stray Terhadap Hasil :من ترجم Belajar <sup>I</sup>PA" Jurnal Mimbar PGSD Universitas Pendidikan Ganesha Jurusan PGSD (Vol: 2 No: 1 Tahun 2014)

<sup>9</sup> Sugiyono, "Metode Penelitian Pendidikan", 2013. Bandung : Alfabeta. Hal-13:من ترجم

**ب- قضااي البحث** -1كيف مهارة الكتابة لطالب الفصل الثامن ابملدرسة املتوسطة اإلسالمية احلكومية الرابعة سورااباي؟ -2كيف تطبيق منوذج (TS-TS (Stray Two-Stay Twoلرتقية مهارة الكتابة لطالب الفصل الثامن بالمدرسة المتوسطة الإسلامية الحكومية الرابعة سورابايا؟ -3كيف فعالية تطبيق منوذج (TS-TS (Stray Two-Stay Twoلرتقية مهارة الكتابة لطلاب الفصل الثامن بالمدرسة المتوسطة الإسلامية الحكومية الرابعة سورابايا؟ **ج- أهداف البحث** ١–لمعرفة مهارة الكتابة لطلاب <mark>الفصل</mark> الثامن <mark>بالمدرسة</mark> المتوسطة الإسلامية الحكومية الرابعة سورااباي.

 $\circ$ 

- -2ملعرفة تطبيق منوذج (TS-TS (Stray Two-Stay Twoلرتقية مهارة الكتابة لطالب الفصل الثامن بالمدرسة المتوسطة الإسلامية الحكومية الرابعة سورابايا.
- خعرفة فعالية تطبيق نموذج (Ts-TS (TS-TS (TS-TS لترقية مهارة الكتابة Two Stay-Two Stray  $T$ لطلاب الفصل الثامن بالمدرسة المتوسطة الإسلامية الحكومية الرابعة سورابايا.
	- **د- منافع البحث**
- من منافع هلذا البحث هي:  $T$ wo Stay-Two Stray (TS-TS) الباحثة : لتعرف عملية الدراسية بتطبيق نموذج وأثرها لطلاب في البرنامج المكثف لتعليم اللغة العربية بالمدرسة المتوسطة الإسلامية احلكومية الرابعة سورااباي.
- -2 للمدرسة و األساتذة : ملعرفتهم عن منوذج (TS-TS (Stray Two-Stay Two يف تعليم اللغة العربية خاصة مبهارة الكتابة, وكذلك ليزداد جمموعة من مناذج للتعليم اللغة العربية فيها.
- <sub>٣</sub>- للطلاب : لتسهيل الطلاب عند فهم الدراسة اللغة العربية و تقديم تنوّع التعليم و . Two Stay-Two Stray (TS-TS) ترقية المهارة الكتابة باستخدام نموذج

<sub>٤</sub>– لتعليم اللغة العربية : لتنمية مزيّة تعليم اللغة العربية مناسب بغردها متفوقا حذابا.<br>-

**ه- حدود البحث**

نّ البحث محدودا, لا يمكن أن يبحث عن مكوّنات نماذج التعليم المتنوّعة, منها ناحية إ الباحثة في الموضوع و المكان و ال<mark>زمان.</mark>

-1 حدود املوضوع حتديد الباحثة املوضوع اقتصر على فعالية تطبيق منوذج Stray Two-Stay Two (TS-TS (لرتقية مهارة الكتابة لطالب الفصل الثامن ابملدرسة املتوسطة اإلسالمية احلكومية الرابعة سورااباي مبوضوع "الساعة" -2 حدود الزمان

حدود الزمان يف السنة الدراسية 2021 - 2020 خاصة يف املستوى األول.

**و- توضيح بعض املصطلحات البحث**

تفصل الباحثة املوضوع و حتديده تفسريا البتعاد عن الوقوع اخلطاء يف ذهن القارئ سواء لفهم لما ورد في هذه البحث ممّا يلي :  $\vee$ 

من التعليم (Two Stay-Two Stray (TS-TS) هي أنشطة تعليمية يتم تنفيذها Two Stay Two Stray  $T$ يف جمموعات أو الفرقة، تتكونكل فرقة من أربعة طالب، وجيب علىكل فرقة ان تناقش املشاكل اليت قدمها املعلم، مث غادر كل عضوين من كل فرقة لزايرة فرقة الأخرى، و عضوين الأخر<mark>ى واج</mark>ب لاس<mark>تت</mark>قبال الضيوف من فرقة الاخرى.<sup>١٣</sup>

£ - ترقية : مصدر من رقي-<mark>يرق</mark>ي-تر<mark>قية</mark>، ب<mark>مع</mark>نى رفعه <mark>وص</mark>عده وقدمه وحسنه. <sup>١٤</sup> -5مهارة الكتابة : هي أداء منظم وحمكم يعرب به اإلنسان عن أفكاره ومشاعره احملبوسة من نفسه، وتكون دليال على وجهة نظره، وسباب يف حكم الناس عليه. الكتابة هي النتيجة وحصيلة العقل اإلنساين،وهي أيضا تعترب وسيلة من وسائل االتصال بين الفرد وغيره ممن تفصله عنهم المسافات الزمانية او المكانية. <sup>١٥</sup> من هذا البحث أرادت الباحثة أن تعرف فعالية تطبيق منوذج Two-Stay Two في عملية تعليم للغة العربية بمدرسة المتوسطة الحكومية الرابعة  $\emph{stars}$  (TS-TS)

<sup>&</sup>lt;sup>. (</sup> مصطفى الغلاييني. *جامع الدورس العربية الدرس الاولز* (بيروت : شريف الانضاري: الطبعة الثانية عشر, ١٩٧٣ M). ١٩٨

<sup>11</sup> Hidayat. *Teori Efektivitas Dalam Kinerja Karyawan*. (Yogyakarta: Gajah Mada University : من ترجيه من المنافخ Press, 1986)

<sup>&</sup>lt;sup>١٢</sup> لويس معلوف، *المنجد في اللغة والاعلام*. (بيروت: دار المشروق، ١٩٨٩)

<sup>13</sup> I Wayan Rediarta dkk, Jurnal Mimbar PGSD Universitas Pendidikan Ganesha Jurusan : من ترجم PGSD (Vol: 2 No: 1 Tahun 2014)

<sup>&</sup>lt;sup>14</sup> لويس معلوف، *المنجد في اللغة والاعلام*. (بيروت: دار المشروق، ١٩٨٩)

أوريل حبر الدين، تعليم اللغة االعربية وتطبيق علي مهارة االكتابة، ،2010 ماالنج : 'PERS MALIKI-UIN، ص. 64 <sup>15</sup>

سورابايا خاصة في صف الثامن، الغرض من هذا التطبيق هو لترقية مهارة الكتابة لطالب الفصل الثامن يف مهارة الكتابة.

**ز- الدراسة السابقة** 

- -1البحث االول الذي قامت به "نور العناية" الطالبة يف شعبة تعليم اللغة العربيةكلية التربية الجامعة الحكومية الإسلامية شريف هداية الله بجاكرتا ٢٠١٧.و هي تبحث ي " استخدام نموذج تو ستي تو ستري (Two Stay-Two Stray (TS-TS في تعليم مهارة الكالم لدى طالب الصف الثاين مبدرسة "دار احلكمة" املتوسطة اإلسالمية ابموالنج." وخالصة هذا البحث هي أن هذا النموذج يؤثر يف قدرة مهارة الكالم لدى طلاب الصف الثان<mark>ي بمدرسة</mark> "دار الحكم<mark>ة"</mark> المتوسطة الإسلامية بامولانج، ينظر اليهمن النتيجة ال<mark>اخ</mark>تيبار <mark>البع</mark>دي من المجموعة التجريببية متوسطها قيمة ٧١,٨٣ ونتيجة الاختيبا<mark>ر البعدي من المجموعة الظا</mark>بطة متوسطها قيمة ٦ ,١٦٥.  $Two$ ي هذه الحالة، استخدمان الباحثتان على جوانب نماذج التعليم متسويا وهي (TS-TS (Stay-Two Stray (TS-TS)، ولكن في استخدام المهاراة مختلفة، استخدامات الباحثة عن مهارة الكتابة.
- ٢–البحث الثاني الذي قامت به "النور ليلي عفّة فردلّ" الطالبة في شعبة تعليم اللغة العربية كلية التربية الجامعة الحكومية الإسلامية سونان أمبيل سورابايا في السنة  $Two\ Star-Two\ Stary$ ر و هي تبحث في " فعالية تطبيق اللعبة -Two Stay-Two Stray (TS (TS يف تعليم مادة احملادثة )الكالم( لطالب الصف السابع ابملدرسة اإلسالمية املتوسطة "نور اهلدى" سيدوورجو". وخالصة هذا البحث هي أن هذا النموذج يؤثر يف قدرة مهارة الكالم لدى طالب الصف الثاين مبدرسة "دار احلكمة"

المتوسطة الإسلامية بامولانج، ينظر اليهمن النتيجة الاختيبار البعدي من المجموعة التجريببية متوسطها قيمة 93,33 ونتيجة االختيبار البعدي من اجملموعة الظابطة متوسطها قيمة ٨٥,٦٦. في هذه الحالة، استخدمان الباحثتان على جوانب نماذج التعليم متسويا وهي (Two Stay-Two Stray (TS-TS ، ولكن في استخدام المهاراة خمتلفة، استخدامات الباحثة عن مهارة الكتابة.

9

-3 البحث الثالث الذي قامت به " إميى نور بياين " الطالبة يف شعبة تعليم اللغة العربية كلية التربية الجامعة الحكومية الإسلامية شريف هداية الله بجاكرتا ٢٠١٧.و هي تبحث في " أثر إتباع استراتجية التعليم التعاويي بنموذج اثنين يسكنان واثنين يزوران (Two Stay-Two Stray (TS-TS في ا<mark>ستيعاب الم</mark>فردات." وخلاصة هذا البحث هي أن هذا النموذج يؤث<mark>ر في</mark> استي<mark>عاب المفردات لدى</mark> طلاب الصف السابع بمدرسة "دار الحكمة" المتوسطة ال<mark>إس</mark>لامية <mark>با</mark>مولانج<mark>، ينظر ال</mark>يهمن النتيجة الاختيبار البعدي من المجموعة التجريبية متوسطها قيمة ٦٠,٥٠ ونتيجة الاختيبار البعدي من المجموعة الظابطة متوسطها قيمة ٥٧,٥٢. في هذه الحالة، استخدمان الباحثتان على جوانب نماذج التعليم متسويا وهي(TS-TS) Two Stay-Two Stray (TS-TS ولكن في استخدام املهاراة خمتلفة، استخدامات الباحثة عن مهارة الكتابة.

**ح-خططة البحث**

 $\mathit{Two}$  لقد وضعت الباحثة البحث العلمي تحت الموضوع " فعالية تطبيق نموذج لتوقية مهارة الكتابة لطلاب الفصل الثامن بالمدرسة Stay-Two Stray (TS-TS) املتوسطة اإلسالمية احلكومية الرابعة سورااباي". رتبت الباحثة هذا البحث العلمعي على اخلطة اآللية: الباب الأول، تتكون من المقدمة وهي تتكون من خليفة البحث وقضايا البحث ومنافع البحث وأمهية البحث وجمال البحث وحدوده وتوضيح بعض مصطلحات البحث والدراسات السابقة وخطة البحث.

الباب الثاين، حيتوي هذا الباب على الدراسة النظرية، تشتمل على ثالثة فصول الفصل األول، يبحث عن تعريف مهارة الكتابةوأمهيتها وأنواعها وأهدافها وصعوابت تعلومها. الفصل الثاني، يبحث عن تعريف نمودج التعلم التعاويي وعناصرها ومزايا وعيوبها ويبحث أيضا عن تعريف (Two Stay-Two Stray (TS-TS وخطواها ومزايا وعيوبها.

الباب الثالث. يبحث يف طريقة البحث تتكون من نوع البحث وفروض البحث ومجتمع البحث وعينته وطريقة جمع <mark>البيانا</mark>ت وبنو<mark>د البحث</mark> وطريقة تحليل البيانات.

الباب الرابع يحتوي هذا الب<mark>اب</mark> على <mark>الدراسة الم</mark>يداني<mark>ة،</mark> تشتمل على ثلاثة فصول فيها: وصف البيانات ونتائج البياناتو ت<mark>حلي</mark>ل من <mark>نت</mark>ائج الب<mark>يان</mark>ات<mark>.</mark>

الباب اخلامس، حيتوي على خامتة البحث، تشتمل على فصلني فيها نتائج البحث و املقرتاحات

# **الباب الثاين ة ّ ّظري الدراسة الن**

**الفصل األول : مهارة الكتابة وتعليمها**

**أ- تعريف مهارة الكتابة**

الكتابة هي احدى مهارة اللغوية اليت سيتعلم الطالب يف تعليم اللغة األم و اللغة الثانية.<sup>١٦</sup> تعتبر مهارة الكتابة من أهم المهارات اللغوية وهدفا رئيسا من أهداف التعليم اللغة الأجننبية. و إن كانت الكتابة مهمة كووسيلة من وسائل الاتصال والتعبير عن النفس والفكر، فإنّها مهمة أي<u>ضا كوسي</u>لة من <mark>وسائل تعليم اللغة. وهي تساعد المتعلّم</mark> على التقاط المفردات وتعرف التراكي<mark>ب واستخدامها، ك</mark>ما أنها تسهم كثيرا في تعميق وتحويد المهارات اللغوية الأخ<mark>رى</mark> كالاس<mark>تماع والكلام والق</mark>راءة.<sup>١٧</sup>

الكتابة عند أحمد مرادي ٍ هي القدرة على تعبير الأفكار كتابيا بلغة سليمة وتكامل املعىن واملبىن، واملواد اإلضافية املقودة هي ثروة املفردات والعبارات العربية، والقواعد الإملائية والتركيب العربية.^` ثم كتب بدر الزمان في رسالته، تعتبر الكتابة نوعا من انواع املهارة اللغوي، ويقصد هبا القدرة على نسخ اإلنسان مليكتب أمامهم، وكتابة ما يملي عليهم، والقدرة على كتابة ما يجول في خاطرهم ويعبر عما في نفسهم، وأتيت هذه املهارة بعد تعلم اإلنسان احلروف عن طريق أصواهتم، فهو يتعلم أوال رسم

<sup>16</sup> Yayan Nurbayan, *Metodologi Pembelajaran Bahasa Arab*, 2008, Bandung : Zein Al Bayan.من ترجم Hal.122

<sup>&</sup>lt;sup>١٧</sup> فجر *،استخدام مدخل التعليم البنائي لترقية مهارة الكتابة العربية Jurnal An-Nâbighah, Volume 18 No. 2 Tahun 2016 hal.199*

ااحمد مرادي، *واقع تعليم مهارة الكتابة بإندونيسيا مشكلة وحلولا، .Jurnal Arabiyat, Vol. 5 No. 1, Juni 2018, hal</mark> 156*

الرموز الكتابة من أعداد وحروف. فالكتابة وسيلة للتعبري عن املشاعر واألفكار، وهي مهارة تتطلب التآزر البصري احلركي بني العني وايد. وهو ينقسم مهارة الكتابة إىل قسمني: 19

١- المقتدرة على كتابة الرمز بشكل الصحيح (النسخ والإملاء) وهي مهارة الآلية. -2 املقتدرة على استخدام الرمز الكتابية يف التعبري عن حاجات الدراس وأغراضه (التعبير الكتابي)

**ب- أهداف تعليم مهارة الكتابة** ذكر الركبي جملة من الأهداف التي يقصد بما درس الكتابة، فمنها ``: ١ – تمكين التلاميذ من ال<mark>تعبير ع</mark>ما في <mark>نفوسهم،</mark> أو عما يشاهدون بعبارة سليمة صحيحة. x–تمكين التلاميذ من <mark>إتقا</mark>ن فنو<mark>ن التعبير الوظيفي</mark> على إختلافها. -3متكينهم من التعبري الكتيب عن خرباهتم وآرائهم اخلاصة يف أسلووب سليم يتسم بوضوح األفكار وصحتها وتنظيمها، مع مراعاة قواعد الرتقيم والتقسيم إىل فقرات ومراعاة اهلوامش. -4متكينهم من التعبري عما يقرؤونه بنموذجهم اخلاص، وتعيني العناصر األساسية يف املوضوع ووضع عناوين جزئية لكل قسم من أقسامهم. -5تعويدهم التفكري املنطقي، وترتيب األفكار وتسلسلها، وربط بعضها ببعض مع دقة في التعبير والحرص على جماله وروعته

ا بدر الزمان، تعليم مهارة الكتابة لغير ناطقين بالعربية، Jurnal Ilmiah Didaktika, Vol. XIV No. I hal. 130 ن أوريل بحر الدين،2017، تطوير منهج اللغة العربية وتطبيقة على مهارة الكتابة، -70- Malang: UIN-MALIKI PRESS. hal. 70

<sup>71.</sup>

-6صقل أسالبهم مبحاكتهم أساليب كبار الكتاب وتدريبهم على جتويد عباراهتم مبختلف الطرق اليت حتقق هذه الغاية.

أما أهداف تعليم املهارة الكتابة لشهاطة فهي:

١– لكي يعوّد الطلاب على الكتابة باللغة العربية بشكل صحيحح . -2 من أجل ان الطالب قادرون على وصف الشيء يراه أو خيتربه بدقيقة وصحيحة. -3 من أجل ان الطالب قادرون على وصف شيء بسرعة. -4 تدريب الطالب على التعبري عن أفكاره حبرية 0– تدريب الطلاب ان يع<mark>وّد على</mark> التعبي<mark>ر عن أفك</mark>اره ٦– لكي يعوّد الطلاب <mark>عل</mark>ى التفك<mark>ير عن الشيء وال</mark>تعبير عنه في الكتابة الصحيحة 7- تدريب الطلاب للت<mark>عبير</mark> عن الأفكار والمشاع<mark>ر في</mark> -8 لكي يكون الطالب حزيصني على كتابة اللغة العربية يف سياقات خمتلفة. -9 من اجل الطالب العقلرعلى حنو متزايد واسعة وعميقة.

**ج-أمهية مهارة الكتابة**

الكتابة هي وسيلة من وسائل اإلتصال وهي وسيلة للتعبري عما يدور يف النفس واخلاطر. وهي أدة مهمـة لبيـان مـا مت حتصـيله مـن معلومـات وهـي وسـيلة للتفكـري املـنظم واإلتقـان وقـت املالحظة. والكتابـة هلـا قيمـة تربويـة حيـث أهنا أداة بـني أدوات التعليم حيث يحتفظ المتعلم بما يدرسه بها، وهي مجال لاكتشاف مواهب المتعلمين

 كما <sup>21</sup> من الناحية األدبية ووسيلة من وسائل التقومي عن طريق االختبارات التحريرية. 22 كتب أوريل حبر الدين يف كتابه )2017(، من أمهية الكتابة أهنا : -1 جزء أساسي للمواطنة، وشرط الضروري حملو أمية املواطن. -2 أداة رئيسة للتعلم جبميع أنواعه ومراحله، واألخذعن اآلخرين فكرهم وخواطرهم. -3 وسيلة اتصال بني أفراد البشر ابملألفات واخلطاابت وغريمها. -4 أداة اتصال احلاضر ابملضي، والقريب ابلبعيد ونقل املعرفة والثقافة إىل املستقبل إذ أن التعامل بنمط واحد من الكتابة طريق لوصل خربات األجيال ببعضها، واألمم ببعضها،كما أن اختالف الكتابة يقطع جسور االتصال، وميحو حلقات التاريخ، ويقطع جذور الثقافة واحلضارة. -5 أداة حلفظ الرتاث ونقله. -6 شهادة وتسجيل للواقع واألحداث والقضااي تنطق ابحلق وتقول الصدق. -7 وسيلة تنفيس الفرد عن نفسه، والتعبري عما جيول خباطره. **د- أنواع الكتابة**

يف عملية التعليم ما يتعلق برتتيب املواد ملهارة الكتابة، أمحد مرادي ينقسمه إىل ثالث أقسام، هي : ١) النسخ والخط، ٢) اللإملاء، ٣) الإنشاء أو التعبير التحريري. فالمادة النسخ واخلط ملرحلة أساسية، واإلمالء يكون مادة ملرحلة أساسيةجد ومتوسطة. وأما مادة الإنشاء أو التعبير التحريري فهي تكون مادة لمرحلة متقدمة.'''

 <sup>21</sup> Jurnal Ilmiah Didaktika, Vol. XIV No. I hal. 131 ،الزمان بدر <sup>711</sup>أوريل بحر الدين،2017، Malang: UIN-MALIKI PRESS. hal, 65-67

<sup>23</sup> Jurnal Arabiyatuna, Vol. 5 No. 1 Juni 2018. hal, 156. مرادي أحمد

$$
\hspace{3.7cm} \hspace{2.5cm} \text{ \hspace{3.1cm} = \hspace{2.1cm} } \hspace{2.5cm} \hspace{2.5cm} \text{ \hspace{3.1cm} } \hspace{2.5cm} \text{ \hspace{3.1cm} } \hspace{2.
$$

والنسخ أو اخلط هو رسوم أشكال حرفية، وهو ينسخ الطالب حرف من حروف مث كلمات مث مجال. عند هذا القسم يدرس ويدرب الطلاب مهارة في جانب الآلي، ويحتوي جانب الآلي عند الفوزان على: الكتابة من اليمني إىل اليسار ومن فوق إىل حتت، رسم احلرف وأشكاهلا، جّريد الحرف والمد والتنوين والشدة، (ال) الشمسية و(ال) القمرية والتاء املفتوحة واملربوطة. احلروف اليت تكتب وال تنطق واحلروف اليت تنطق وال تكتب، الهمزات، الضبط بالشكل (وضع الحركات القصيرة على الحرف)، الحروف التي يتصل<mark> بعضه</mark>ا ببعض<mark>، تلك ا</mark>لتي تتصل بحروف سابقة لها، ولا تتصل بحروف ل<mark>ا ح</mark>قة، <mark>رسم الحر</mark>كات فو<mark>ق</mark> الحرف أو تحته أو نمايته، رسم همزاة القطع أو <mark>عدم</mark> رسمه<mark>ا، وعلامات</mark> الت<mark>رقي</mark>م. <sup>٢٤</sup>

$$
7 - |x^{\text{obs}}|
$$

والإملاء هو تحويل الأصوات المسموعة المفهومة إلى رموز مكتوبة )احلروف(. تبدأ اإلمالء بعد تدريب الطالب على النسخ ملدة زمنية املعقولة. ويعترب أن اإلمالء كمادة من مواد الدراس، وهو أييت بعد أن الطالب يعرفون ويستطيعون رسم احلرف بدقة، ولذلك يكون مادة مواصلة يف إحتاهتا للطلبة يف متارين كتابة احلروف العربية يف الكلمات العبارات البسيطة والجمل البسيطة. °` ويكون الإملاء عادة في مادة مألوفة لدى الطالب قراءها ونسخها وتعلم مفرداتها وتراكيبها ومن الأفضل أن يعين

احمد مرادي، واقع تعليم مهارة الكتابة بإندونيسيامشكلة وحلوال، 158. hal2018, Juni 1, .No 5 .Vol ,Arabiyat Jurnal <sup>24</sup> نفس المراجع ص162. <sup>25</sup>

املعلم مادة قرائية يستعد عليها الطالب يف البيت ليعطيهم منها إمالء، هذا أفضل من إمالء فجائى مل يكن الطالب قد استعدوا على مادته. ألن الإملاء المعلن مسبقاً يعطي فرصة للطلاب كي يستعدوا ويتدربوا بخلاف اإلمالء الفجائى الذى ال يسبقه استعداد

لإلمالء فوائد عديدة تتصل ابملهارات اللغوية املتنوعة، اإلمالء تدريب على الكتابة الصحيحة، إىل التهجئة الصحيحة، اإلمالء يكشف عن قدرة المتعلم على التميز بين الأصوات اللغوية وخاصة الأصوات املتقاربة مثل / ش/ ذ / س /ث/ط/د/ض / غ / ق / ك .واإلمالء يزيد معرفة المتعلم بالمفرد<mark>اتوالتراك</mark>يب الل<mark>غو</mark>ية<sup>71</sup>. هناك ثلاثة أنواع من الإملاء<sup>٢٧</sup>:

(أ) الإملاء <mark>المنق</mark>ول.

يقصد <mark>هذا</mark> التعل<mark>يم لتحسين</mark> الك<mark>فا</mark>ئة الطلاب في كتابة الحروف والكلمة ابللغة العربية بطريقة قراءة النص مث يكتب بدون النظر النص.

)ب( اإلمالء منظور. يقصد هذا التعليم لتحسني الكفائة الطالب يف كتابة احلروف والكلمة ابللغة العربية. أمر معلم الطالب أن يكتب بعض الكلمات اليت تعلمها وجيوز النظر إىل النص حسب اإلحتياج.

البدر الزمان، تعليم مهارة الكتابة لغير ناطقين بالعربية، 130 Jurnal Ilmiah Didaktika, Vol. XIV No. I ن

<sup>27</sup> Mustofa, Syaiful. 2017. *Strategi Pembelajaran Inovatif*. Malang: UIN Maliki Press. hal :من ترجم 188.

)ج( اإلمالء اإلختبار. يف تطبيقي اإلمالء اإلختبار حتتاج ثالثكفاائت، وهي كفاءة اإلستماع وكفاءة احلفظ والكتابة ما مسع الطالب من النص يف نفس الوقت.

-3 اإلنشاء أو التعبري التحريري.

ملي التعبير أفكاره ومشاعره وأحاسيسه بلغة سليمة بلسان أو قلمه. وأما التعبري التحريري فهو عمل منهجي يسري وفق خطة متكاملة لإلنسان يف ترمجة أفكاره ومشاعره وأحاسيسه بلغة سليمة كتابة. يعتب<mark>ر إنشاء</mark> والتعبي<mark>ر ك</mark>فا<mark>ءة ل</mark>لطلبة في المرحلة المتقدمة. ينقسم التعبير إلى نوعي<sup>71</sup>ن: (أ) التعبير ال<mark>موج</mark>هة

التعبري املوجهة هو إعطاع احلرية للطالب يف إختيار الكلمات والصياغات اللغوية للتدريب على الكتابة، أشكال التدريبات يف 29 التعبري املوجهة :

)1( إمالء الفراغ يف النص. )2( كتابة موضوع معني مع اإلستعانة ابإلجابة عن أسئلة. )3( كتابة بطاقة هتنئة وفقا لنموذج. )4( تعبئة استبيان. )5( اكمال الناقص يف حمادثة.

<sup>28</sup> Mustofa, Syaiful. 2017.. hal 189.:من ترجم

 <sup>29</sup> Jurnal Ilmiah Didaktika, Vol. XIV No. I 128-142 ، ،الزمان بدر

)6( كتابة رسالة وفقا لنموذج. )7( كتابة قصة مع االستعانة ابلعناصر أو األسئلة. )ب( التعبري احلر الكتابة احلرة يف موضوع خيتار من بني عدد من موضوعات هلا صلة مبمارسة الطالب أو من اختيار املعلم أو املدرس. يبدء التعلم ابختيار املوضوعات وفقا ملستوى اللغة الطالب من حيث 30 املفردات وتراكيب اللغوي وقواعد اللغوي. **ه-صعوابت تعليم مهارة الكتابة**

مهارة الكتابة هي مهارة صعبة ولوكانت هي للناطقني هبا. وقال نوانن يواجهكثريا من الطالب حتدايت يف مهارة الكتابة يف اللغة األوىل أو الثانية. أن املشكالت اليت يوجهها الطلبة اإلندونيسيون متعددة. منها مايتعلق ابملشكالت اللغوية ومنها مايتعلق 31 ابملشكالت غري اللغوية. -1 املشكالت اللغوية

واملشكالت اللغوية اللغوية هي املشكالت اليت تربز من خصائص اللغة العربية التي لا يوجد مرادفها في لغة الطالب. أن الطلاب يواجهون مشكلات التعليم الكتابة حيث إن مدرسهم يركز التعليم على جانب القواعد واإلمالء واخلط فقط، وال يهتم جبوانب تنظيم األفكار وعرض مضمون الكتابة. واملشكالت اللغوية هي:

Mustofa, Syaiful. 2017. hal 190.  $\cdot$ ترجم من: 190

<sup>31</sup> Jurnal Arabiyat, Vol. 5 No. 1, Juni 2018,hal.157 ، ،مرادي احمد

)أ( النحوى )ب( الصوت )ج(امفردات )د( القواعد اجلملة )ه( الداللة )و( الكتاابت -2 املشكالت غري اللغوية وأما املشكالت غري اللغوية فهي املشكالت األخرى من العوامل اليت ال تتعلق 32 خبصائص اللغة العربية. واملشكالت غري اللغوية مثال: )أ( الكفاية املنخفضة لدى املعلمة. )ب( اخنفاض الدافع لدى الدارس. )ج( ال توجد الدعمة من املدرسة أو املؤسسسة إال قليلة. )د( النظم والسياسة من الرائسة. **)ه(** بيئة التعليم. **و- املؤشرات يف تقومي مهارة الكتابة:** : <sup>33</sup> أما املؤشرات يف تقومي مهارة الكتابة هي أ- رسم احلروف رمسا جيعلها سهلة يف القراءة ب- كتابة الكلمة كتابة توافق قواعد اإلمالء.

احمد مرادي، واقع تعليم مهارة الكتابة بإندونيسيا مشكلة وحلولا، 158.Jurnal Arabiyat, Vol. 5 No. 1, Juni 2018,hal <sup>33</sup> Fajrul Hadi, العمية الجوانب في تعليم الكتابة العربية, Jurnal Ilmiah Didaktika Agustus 2014. VOL. 15, NO. 1, hal.5

ج- تكوين العبارات واجلمل اليت تعرب عن املعاين واألفكار. د- تكوين والفقرات اليت تعرب عن املعاين واألفكار. ه- إختيار األفكار اليت جيب أن يشتمل عليها كل لون من ألوان الكتابة اليت حيتاج إىل استعماهلا. و- القدرة على تنظيم هذه األفكار تنظيما تقتضيه طبيعةكل لون من ألوان

Two Stay Two Stray (TS-TS) **منوذج : الثاين الفصل**

Two Stay Two Stray (TS-TS) **منوذج تعريف -أ**

الكتابة

إن نموذج (Two Stay Two Stray (TS-TS) وا<mark>ح</mark>د من نموذج التعليم التعاويي التي وضعها سبينسير كاجان ۱۹۹۲<mark>. نموذج Two Stay Two Stray (TS-TS)</mark> يسمى بنموذج يسكنان ويزوران في اللغة العربي<mark>ة. نموذج(TS-TS/ Two Stay Two Stray (TS-TS)</mark> هو واحد من نماذج التعلم الذيي يمكن الطلاب أن يتابدل معرفتهم وخبرتهم مع الطلاب الأخرى. \*\* ي هذا نموذج (Ts-TS (Ts-TS (Ts-TS يعمل الطلاب كل أنشطة تعليمية في جمموعة أو الفرقة، تتكونكل جمموعة من أربعة طالب، وجيب علىكل جمموعة أن تناقش مشكلة التي قدمها المعلم إليهم، ثم زار طالبان من كل مجموعة إلى مجموعة الأخرى، يجب على طالبان الأخرى أن يستتقبل الزيارة من مجموعة الاخرى<sup>. ٣٥</sup> يعرف سوياتنو بأن نموذج فوذج (TS-TS (Two Stray (TS-TS هو يعمل الطلاب في المجموعة (تتكوم كل مجموعة

<sup>: &</sup>lt;sup>٢٤</sup> ترجيم من: -Fathurrohman, Muhammad. 2015, *Model-Model Pembelajaran Inovatif.* Jogjakarta: AR hal. 90 RUZZ MEDIA

<sup>35</sup> I Wayan Rediarta dkk, *Pengaruh Model Kooperatif Two Stay Two Stray Terhadap Hasil* : من ترجيم *Belajar IPA* Jurnal Mimbar PGSD Universitas Pendidikan Ganesha Jurusan PGSD (Vol: 2 No: 1 Tahun 2014)

من أربعة الطالب(، طالبان يزوران إىل جمموعة أخرى كالضيوف وما زال الطالبان اآلخر يف جممعتهم ليستقبل الضيوف من جمموعة أخرى. ميكن استخدام منوذج Stay Two <sup>36</sup> (TS-TS (Stray Twoيف كل املادة ومجيع مرحلة الطالب. 37

Two Stay Two Stray (TS-TS) **منوذج ت اخلطوا -ب** يلي كما Two Stay Two Stray (TS-TS) منوذج خطوات <sup>38</sup> : -1 يقدم املعلم املادة أو املوضوع للطالب وفقا للكفاءة األساسية اليت يتعني حتقيقها. -2 ينقسم املعلم الطالب إىل جمموعات، تتكون من أربعة الطالب لديهم قدرات خمتلفة. -3 يعطي املعلم أوراق العمل ملناقشة يف اجملموعة. -4 الطالبان يزوران إىل جمموعة األخرى ل ل يسج نتائج مناقشتها، و الطالبان األخرى مازال يف جمموعتهم ليستقبل الطالب من فرقة أخرى -5 بعد يزور إىل جمموعة األخري يرجع الطالبان إىل جمموعتهم لينقل اتئج الزايرة ليباحث معا. -6 جيمع كل جمموعة نتائج مناقشتهم مث تقدمها أمام الفصل، وتستجيب اجملموعات األخرى. -7 يقوم املعلم بتوضيح اإلجابة الصحيحة. -8 يرشد املعلم الطالب لتلخيص الدرس هذا اليوم.

<sup>,.</sup>hal. 90۲۰۱٥ Fathurrohman, Muhammad. : ترجيم من :

<sup>37</sup> Huda, Miftahul. 2013*. Model-Model Pengajaran dan Pembelajaran*. Jogjakarta:Pustaka : من ترجيم Belajar.hal.207

<sup>38</sup> Fathurrohman, Muhammad. 2015,.hal.91 :من ترجم

$$
P = \frac{1}{2} \left( \frac{1}{2} + \frac{1}{2} \right)
$$
\n
$$
P = \frac{1}{2} \left( \frac{1}{2} + \frac{1}{2} \right)
$$
\n
$$
P = \frac{1}{2} \left( \frac{1}{2} + \frac{1}{2} \right)
$$
\n
$$
P = \frac{1}{2} \left( \frac{1}{2} + \frac{1}{2} \right)
$$
\n
$$
P = \frac{1}{2} \left( \frac{1}{2} + \frac{1}{2} \right)
$$
\n
$$
P = \frac{1}{2} \left( \frac{1}{2} + \frac{1}{2} \right)
$$
\n
$$
P = \frac{1}{2} \left( \frac{1}{2} + \frac{1}{2} \right)
$$
\n
$$
P = \frac{1}{2} \left( \frac{1}{2} + \frac{1}{2} \right)
$$
\n
$$
P = \frac{1}{2} \left( \frac{1}{2} + \frac{1}{2} \right)
$$
\n
$$
P = \frac{1}{2} \left( \frac{1}{2} + \frac{1}{2} \right)
$$
\n
$$
P = \frac{1}{2} \left( \frac{1}{2} + \frac{1}{2} \right)
$$
\n
$$
P = \frac{1}{2} \left( \frac{1}{2} + \frac{1}{2} \right)
$$
\n
$$
P = \frac{1}{2} \left( \frac{1}{2} + \frac{1}{2} \right)
$$
\n
$$
P = \frac{1}{2} \left( \frac{1}{2} + \frac{1}{2} \right)
$$
\n
$$
P = \frac{1}{2} \left( \frac{1}{2} + \frac{1}{2} \right)
$$
\n
$$
P = \frac{1}{2} \left( \frac{1}{2} + \frac{1}{2} \right)
$$
\n
$$
P = \frac{1}{2} \left( \frac{1}{2} + \frac{1}{2} \right)
$$
\n
$$
P = \frac{1}{2} \left( \frac{1}{2} + \frac{1}{2} \right)
$$
\n
$$
P = \frac{1}{2} \left( \frac{1}{2} + \frac{1}{2} \right)
$$
\n
$$
P = \frac{1}{2} \left( \frac{1
$$

 $\overline{a}$ 

<sup>&</sup>quot;"النور ليلي عفّة فردلّ، ٢٠١٥. " فعالية تطبيق اللعبة *(Two Stay Two Stray)* في تعليم مادة المحادثة (الكلام) لطلاب ي الصف السابع بالمدرسة اإلسالمية المتوسطة "نور الهدى" سيدوورجو". الجامعة الحكومية اإلسالمية سونان أمبيل سورابايا. ص.  $\lambda$
**الباب الثالث طريقة البحث**

**أ- نوع البحث**

البحث هو عملية التحقيق العلمي من خالل مجع البينات وحتليلها وتلخصها على مناهج وأسالب وتقنيات معينة لإلجابة أوحلول على املشكلة أو الأسئلة. فخصم وطريقة البحث هي الطريقة التي تستخدمها الباحثة في عملية بحثه. كما عرفنا أن طريقة البحث تنقسم إىل قسمني ومها الطريقة الكيفية و الطريقة الكمية. وتستخدم الباحث<mark>ة طريق</mark>ة الكم<mark>ية في ه</mark>ذا البث العلمي. الطريقة الكمية هي الطريقة البحث تس<mark>تخ</mark>دم لن<mark>يل المعرف</mark>ة استنا<mark>د إ</mark>لى البينات من الحساب النتائج البحث وتشرح بالأرقا<mark>م وال</mark>عدد ل<mark>يححصل تقرير ال</mark>دقيقية<sup>\٤</sup>.

أما املدخل تستخدم الباحثة فهو املدخل التجرييب. البحث التجرييب هو احدى الطريقة للبحث يف عالقة أو فعالية بني العاملني الذين يظاهرون للباحثة بتقلل للعوامل األخرى. ويهدف هذا البحث ألجل معرفة من فعالية تطبيق طريقة التعليم التعاويي بنموذج (Two Stay Two Stray (TS-TS لترقية مهارة الكتابة لدى الطالب الصف الثامن "أ" يف املدرسة الثنناوية احلكومية الرابعة سورااباي بوسيلة اجمللة احلائطية.

 $\overline{a}$ 

<sup>40</sup> Arifin, Zainal. 2011. *Penelitian Pendidikan*. Bandung: PT. Remaja Rosdakarya.hal.2:من ترجم <sup>41</sup> Sugiyono, 2013. *Metode Penelitian Pendidikan*. Bandung: Alfabeta.hal.13:من ترجم

**ب- جمتمع البحث وعينة البحث.**

جمتمع البحث هو الوالية العامة اليت تتكون من األشيا املقصود احملدودة بجوتها وصفاتها لتدريس الباحثة وأخذ الإختصار. <sup>٤٢</sup> مجتمع البحث مجتمع البحث هو مجع من الألفراد أو األشياء أو أحداث اليت تصف مبا يصفه يف موضوع البحث، وعينة البحث فهي بعض من مجتمع البحث الذي يكون نائبا منه. ٢\*وأما جمتمع البحث يف هذا البحث فهو الطالب يف الصف الثامن ابملدرسة املتوسطة احلكومية اإلسالمية الرابعة سورااباي ،2021-2020 وعدد جمتمع البحث فيها 222 طالبا.

أما عينة البحث <mark>فهي ج</mark>زء من <mark>مجتمع ا</mark>لبحث أو بعض منه وتكون نائبا منه.<sup>٤٤</sup>استخدمت البا<mark>حثة</mark> هذه <mark>الطريقة لأن</mark> لا<mark>تمك</mark>ن عليها أن يتصل جميع مجمتع البحث. ولذلك استخ<mark>دم</mark>ت الب<mark>احثة العينة التصد</mark>يقة (purposive sampling) في هذالبحث بسبب ضيق الوقت والكفاءة هلدف خاص. ويف هذا البحث أتخذ الباحثة فصال لعينية البحث وهي الصف الثامن )أ( يف املدرسة املتوسطة احلكومية اإلسالمية الرابعة سورااباي وعددهم 31 طالبا تتكون من 11 طالبا و20 طالبتا. **ج- املتغريات واملؤشرات.**

 املتغري البحث هو مفعول البحث أو الشيء املنشود املهم على البحث. فه والمتغيرات البحث نوعان، هما المتغير المستقل (Variabel Independen) والمتغير التابع (Variabel Dependen) . والمتغير المستقل هو المتغير الذي يؤثر التابع

 $\overline{a}$ 

 $Y \xi$ 

<sup>42</sup> Sugiyono, 2013. Hal.117 سيجيونو

<sup>43</sup> Arifin, Zainal, 2011.hal.215:من ترجم <sup>14</sup>ترجم من: Sugiyono, 2013. Hal 118 نفس المراجع ٢١٦ $^{\epsilon c}$ 

ويسمى بمتغير "X" وأما المتغير التابع فهي المتغير المعلق ويسمى بمتغير "Y".  $Two\ Star\ Two\ Star$ والمتغير المستقل في هذا البحث هو نموذج التعليم -Two Stay Two Stray (TS والمتغير التابع هو مهارة الكتابة.  $\tau$ 

**د- طريقة مجع البياانت.**

جمع البيانات المتعلقة بما تحتاج اليه الباحثة في تأليف هذا البحث لا يستخدم طريقة واحدة بل يستخدم طرائق موافقة، كما يلى: -1 طريقة املالحظة.

هي وسيلة استخدامها الباحثة يف النساب اخلريات واملعلومات من خالل ما تشاهد أو تستمع من<mark>ه وهي ط</mark>ريقة <mark>متشاهد</mark>ة الأعراض ولأمرات ثم كتبها<sup>٤٦</sup>. قامت الباحثة بملاح<mark>ظة</mark> عمل<mark>ية ا</mark>لتدريس اللغ<mark>ة ا</mark>لعربية خاصة في تدريس المهارة الكتابة لدى الطلا<mark>ب فصل الثامن بالم</mark>درس<mark>ة</mark> المتوسطة الإسلامية الحكومية الرابعة سورااباي السنة التدريس 2021-2020 .

-2 طريقة املقابلة.

املقابلة هي واحد من تقنية مجع البياانت تضمن فيها عملية األسئلة واإلجابة بين باحث أو باحثة مع الأشخاص الآخر لنيل المعلومات. وقامت الباحثة بالمقابلة مع معلّم اللغة العربية وبعض الطلاب لتعريف أحوال عماليات التعليم والتعلُّم وقدرة الطلاب في تعليم اللغة العربية خاصة في مهارة الكتابة في الصف الثامن أ ابملدرسة املتوسطة اإلسالمية احلكومية الرابعة سورااباي السنة  $Y \cdot Y \cdot Y \cdot Y \cdot \tilde{Z}$ الله

Sugiyono, 2013. Hal. 230: ترجم من

 $\overline{a}$ 

-3 طريقة الواثئق. الواثئق هي املعلومات املكتوبة. وهي تقننيات لدراسة وحتليل املعلومات املكتوبة يف املكتب أو املدرسة كمثل املناهج الدراسية والربامج الدراسية والقائمة الدراجات والكتب وتصميم الدراسية ونتائج التقومي وغري ذالك. 47 استخدامت الباحثة هذه الطريقة للحصول على االبياانت واملعلومات عن أحوال املدرسة واترخيها وعدد املعلمني والتالميذ يف املدرسة املتوسطة اإلسالمية احلكومية الرابعة سورااباي السنة الدراسة .2021-2020

-4 طريقة االختبار.

الاختبار هو أحد أدوا<mark>ت الق</mark>ياس تتك<mark>ون من</mark> بعض الأسئلة أو التمرنات فلابد للإفراد أوالمجموعات ليجيب عليها.<sup>٤٨</sup> اس<mark>تخ</mark>دم هذه الطريقة لمعرفة مهارة الكتابة لدى الطلا<mark>ب </mark>قبل و<mark>بعد تطبيق نموذج *-Two Stay Two Stray (TS*</mark> (TS يف املدرسة الثناوية اإلسالمية احلكومية الرابعة بسورااباي. يعطي االختبارات قبل وبعد تطبيق هذه الطريقة.

**ه- بنود البحث** بنود البحث هو آلة المستخدمة لقياس الظاهرة الطبعية والإجتماعية التي ملاحظتها، أُ وهو آلة لجميع البيانات. واستخدام الباحثة آلة البحث: أ- صفحة املقابلة ملعرفة حال الطالب يف عملية التعليم اللغة لعربية خاصة يف مهارة الكتابة.

> Sugiyono, 2013..hal.243 $\cdot$ نفس ترجم من $\cdot^{\vee}$ <sup>٤٨</sup>نفس المراجع ص.٢٢٦ <sup>٤٩</sup> نفس المراجع ص.١٩٤

 $\overline{\phantom{a}}$ 

ب- الواثئق املكتوبة والصور لنيل البياانت واملعلومات عن أحوال املدرسة من حيث ترخيها ومجلة املعلمني والطالب يف املدرسة الثناوية احلكومية الرابعة سورااباي.

ج- اإلختبار والتمرانت لنيل احلقائق املعلومات عن فعالية تطبيق منوذج بوسيلة المجلة الحائطية لترقية المهارة Two Stay Two Stray (TS-TS) الكتابة يف تعليم اللغة العربية.

**و- طريقة حتليل البياانت**

تحليل البيانات هي طريقة إجابة قضايا البحث أو إختبار الفرضية المعبر في الإقتراح. `` في هذه الفر<mark>صة، أع</mark>طت ال<mark>باحثة الإ</mark>ختبار إلى الطلاب لنيل حقائق الكمية التي يستخدم <mark>الط</mark>ريقة الإح<mark>صائية بالقائ</mark>دة " الإختبار- t-test) t)" المتحان طريقة البحث وملعرفة عن فعالية تطبيق منوذج Stray Two Stay Two , بوسيلة المجلة الحائطية لترقية المهارة الكتابة في تعليم اللغة العربية. -1 الرمز املأوية  $Two$  تستخدم الرمز المأوية لتحليل البيانات عن فعالية تطبيق نموذج وعن مهارة الكتابة لدى الطلاب قبل Stay Two Stray (TS-TS)

تطبيق هذا نموج التعليم والتي حصلت عليه بطريقة الإستبيانات وهي:  $P =$ F  $\boldsymbol{N}$  $\times$  100%

البيان:

النسبة المأوية
$$
P
$$

 $\overline{a}$ 

Sugiyono, 2013hal.243: "ترجم من

| $F$           |
|---------------|
| $F$           |
| $\frac{1}{2}$ |
| $\frac{1}{2}$ |
| $\frac{1}{2}$ |
| $\frac{1}{2}$ |
| $\frac{1}{2}$ |
| $\frac{1}{2}$ |
| $\frac{1}{2}$ |
| $\frac{1}{2}$ |
| $\frac{1}{2}$ |
| $\frac{1}{2}$ |
| $\frac{1}{2}$ |
| $\frac{1}{2}$ |
| $\frac{1}{2}$ |
| $\frac{1}{2}$ |
| $\frac{1}{2}$ |
| $\frac{1}{2}$ |
| $\frac{1}{2}$ |
| $\frac{1}{2}$ |
| $\frac{1}{2}$ |
| $\frac{1}{2}$ |
| $\frac{1}{2}$ |
| $\frac{1}{2}$ |
| $\frac{1}{2}$ |
| $\frac{1}{2}$ |
| $\frac{1}{2}$ |
| $\frac{1}{2}$ |
| $\frac{1}{2}$ |
| $\frac{1}{2}$ |
| $\frac{1}{2}$ |
| $\frac{1}{2}$ |
| $\frac{1}{2}$ |
| $\frac{1}{2}$ |
| $\frac{1}{2}$ |

1

<sup>51</sup> Arikunto, Suharsimi. 2002. *Prosedur Penelitian: Suatu Pendekatan Praktik.* (Jakarta: PT :من ترجم Rineka Cipta). Hal 138

<sup>52</sup> Sudijono, Anas. 2006. *Pengantar Statistik Pendidikan.* (Jakarta: PT Raja Grafindo :من ترجم Persada). hal .305

الاخراف المعياري من متغير x ومن متغير Y. والخصول على الصيغة:  
\n
$$
SE_{MD} = \frac{SD_D}{\sqrt{N-1}}
$$

$$
S D_D = \sqrt{\frac{\sum D^2}{N} - \frac{(\sum D)^2}{(N)}}
$$
  

$$
S D_D = \sqrt{\frac{\sum D^2}{N} - \frac{(\sum D)^2}{(N)}}
$$
  

$$
= N
$$
  

$$
= \sqrt{\frac{\sum D^2}{N} - \frac{(\sum D)^2}{(N)}}
$$

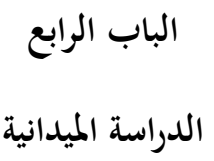

**الفصل األول: حملة عن املدرسة املتوسطة اإلسالمية احلكومية الرابعة سورااباي. أ-هوية املدرسة املتوسطة اإلسالمية احلكومية الرابعة سورااباي.** -1 اسم املدرسة : املدرسة املتوسطة اإلسالمية احلكومية الرابعة سورااباي**.** -2 رقم املدرسة (NSM (121135780003: 20583861: NPSP -3 -4 حالة املدرسة : احلكومية -5 شهادة املدرسة : أ )A) -6 العنوان : شارع كندونج /25 <sup>I</sup> بنووو سورااباي 60198 -7 املنطقة : بنووو -8 املدينة : سوراباي -9 الوالية : جاوى الشرقية -10 مساحة األرض 2.221: <sup>2</sup><sup>m</sup> -11 رقم اهلاتف : 7458351)031( [mtsn3surabaya@kemenag.go.id](mailto:mtsn3surabaya@kemenag.go.id) : املناء -12 [www.mtsn3surabaya.sch.id](http://www.mtsn3surabaya.sch.id/) : ويبسيت -13 -14 رئيس املدرسة : خري الرازقني

**ب- رؤية ويعثة املدرسة املتوسطة اإلسالمية احلكومية الرابعة سورااباي. 1( رؤية )visi )املدرسة املتوسطة اإلسالمية احلكومية الرابعة سورااباي.** "حتقيق املوارد البشرية املئمنون والعاملومن ولديهم أخالق الكرمية" **2( ويعثة )misi )املدرسة املتوسطة اإلسالمية احلكومية الرابعة سورااباي.** أ- تطوير إمكاانت الطالب

ب-حي قق تعليم الشخصيات ج- تطوير حياة الدنية معتدلة د- تطوير تعليم الفعال ه- حي قق مرافق التعليمية والبنية التحتية و- تطوير إدارة قائمة على تكنولوجية واملعلومات. د ز- مكفاءة املعلمني واملوظفني الرتبويني. تق ح- تطوير تعليم رايدة األعمال. ط- يرتفع مشاركة اجملتمع يف تطوير املدرسة.

**ج- اتريخ أتسيس املدرسة املتوسطة اإلسالمية احلكومية الرابعة سورااباي.**

إن مدرسة املتوسطة اإلسالمية احلكومية الرابعة سورااباي هي احدى مدرسة املتوسطة اإلسالمية احلكومية الذي وقع يف سوورااباي، يف البداية هذه املدرسة هي مدرسة فرعية من مدرسة املتوسطة اإلسالمية احلكومية الثانية سورابايا، ووقع هذه المدرسة في قرية ساواهان سورابايا من خلال ثماني سنوات، ثم توافق المقرّار من وزارة الشؤون الدينية في سنة ١٩٩٧ جعلت هذه المدرسة كمدرسة المتوسطة الإسلامية الحكومية الثالثة سورابايا. وفي سنة

2000/1999 قام هذه املدرسة ببناء املبىن يف قرية كندونج منطيقة بنووو على مساحة األرض 222,1 م 2 ، حىت سنة 2007 متلك املدرسة 16 فصال ومكتبة ومعمل العلوم. مث يف سنة 2017 – ار من وزارة الشؤون وفقا للمقر الدينية- حتولت مدرسة املتوسطة اإلسالمية احلكومية الثالثة سورااباي إىل مدرسة املتوسطة اإلسالمية احلكومية الرابعة سورااباي.

**د- اهليكل التنظيمي.**

أما اهليكل التنظيمي للمدرسة املتوسطة اإلسالمية احلكومية الرابعة سورااباي فما يلي: الجدوال ٤٫١ الهيكال ا<mark>لتنظيم</mark>ي المد<mark>رسة المتو</mark>سطة الإسلامية الحكومية الرابعة

<mark>سورابايا:</mark>

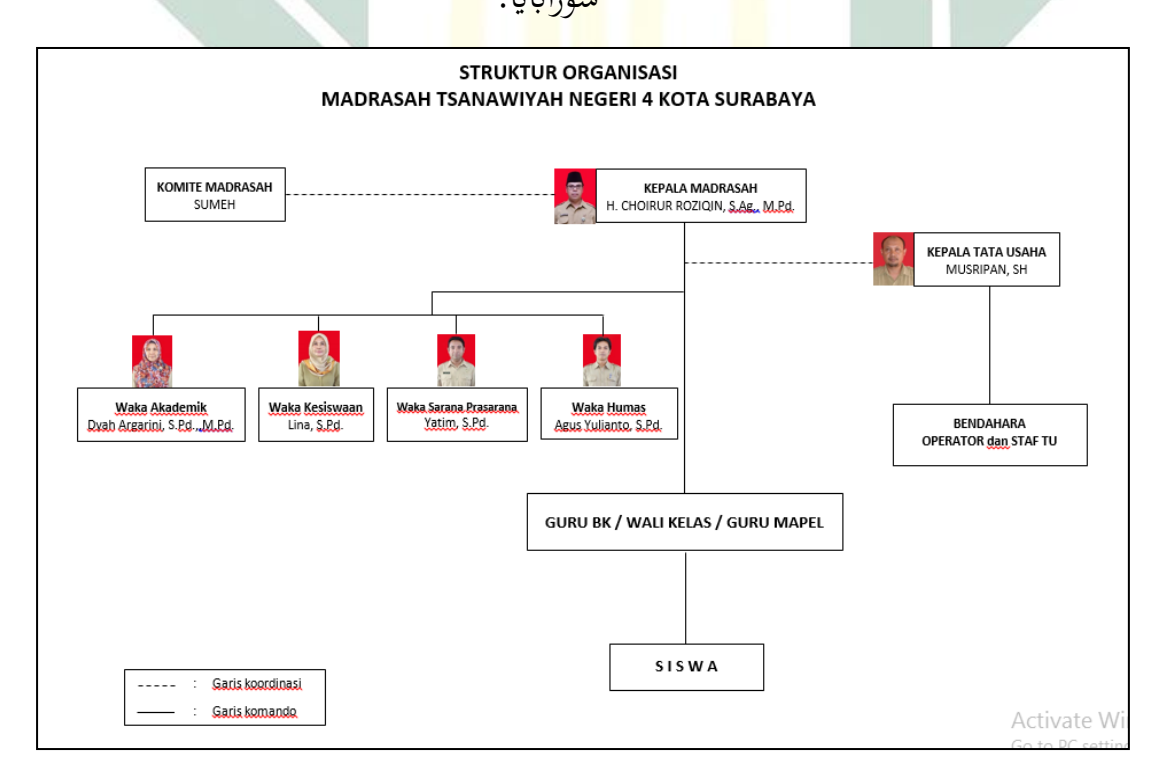

**ه- أحوال املعلمني.** شرحت الباحثة يف هذا الباب عن أحوال املعلمني يف املدرسة املتوسطة الإسلامية الحكومية الرابعة سورابايا كوظيفتهم والمادة التي يعلممونها، فيما يلي: اجلدوال 4.2 أمساء معلمني يف للمدرسة املتوسطة اإلسالمية احلكومية الرابعة

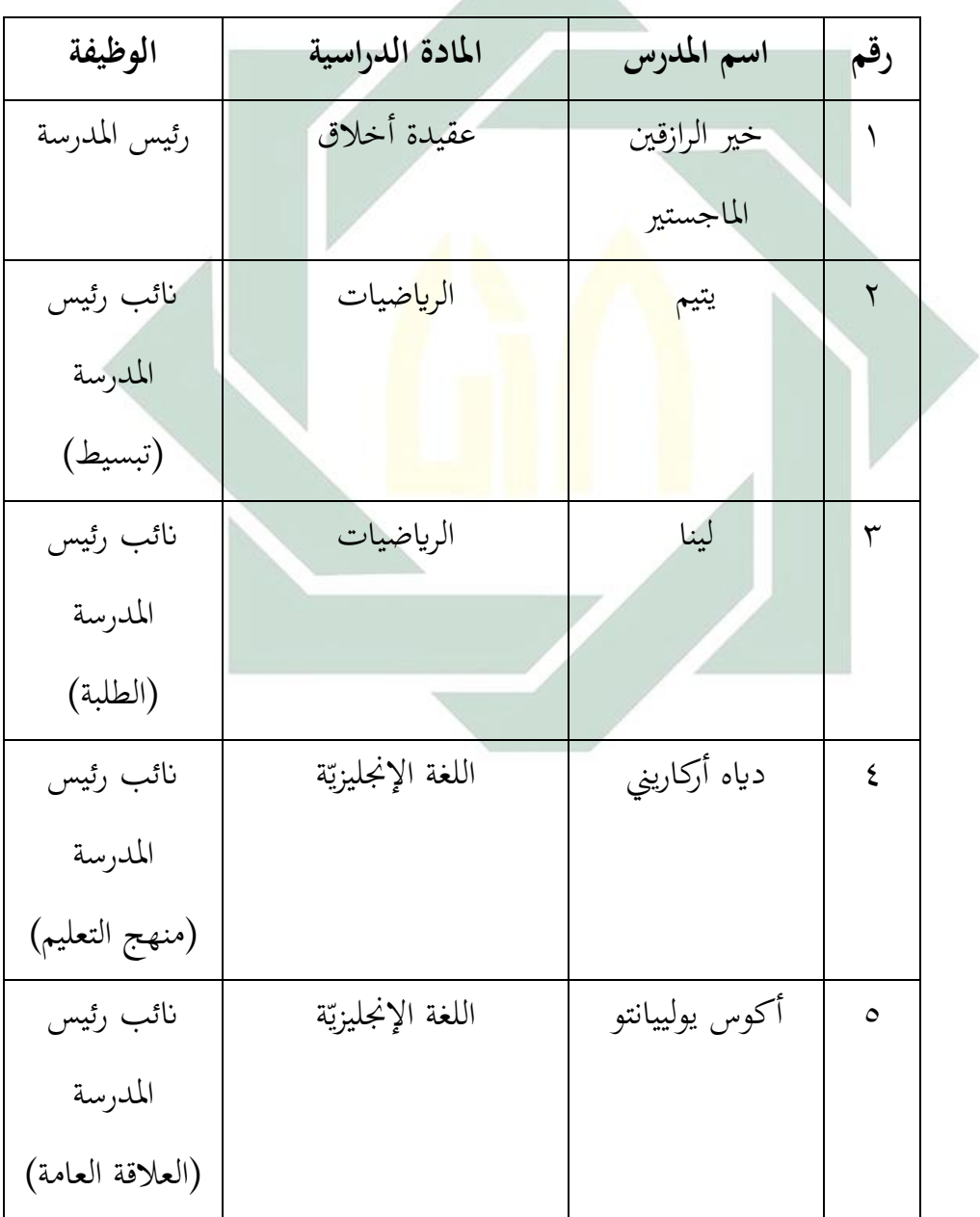

سورااباي.

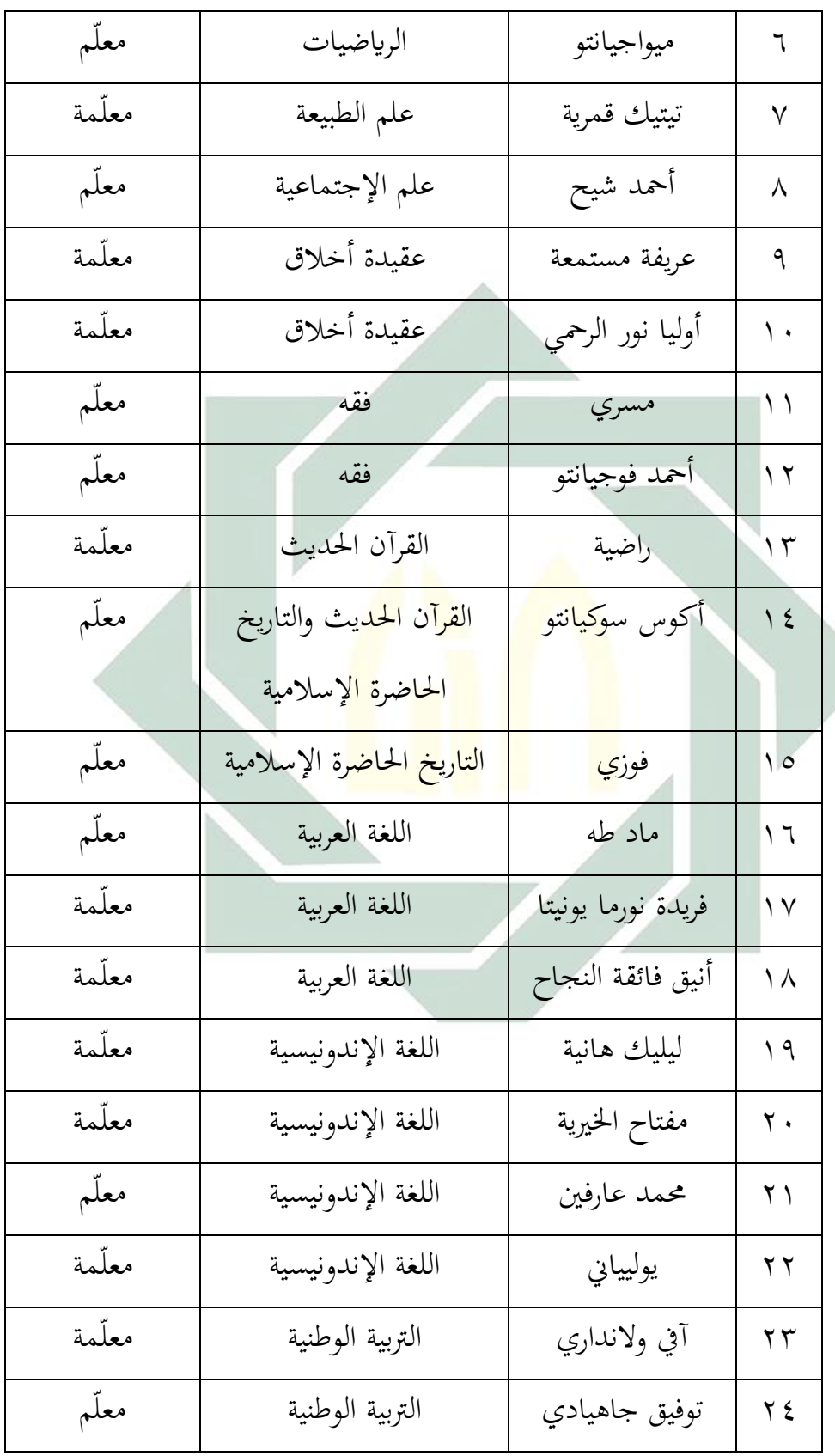

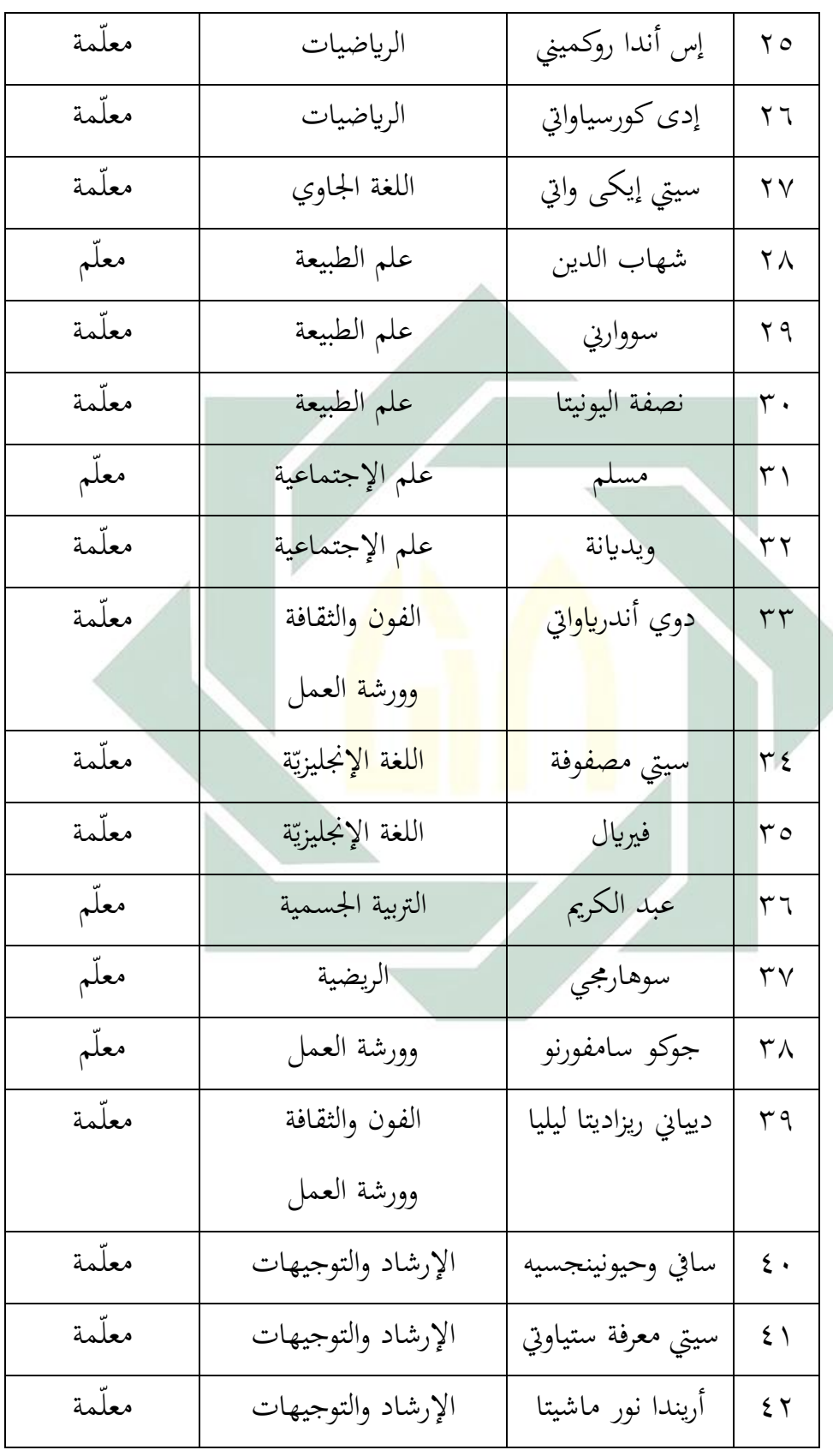

**و- أحوال املوظفون.** شرحت الباحثة يف هذا الباب عن أحوال موظ فون يف املدرسة املتوسطة اإلسالمية احلكومية الرابعة سورااباي كوظيفتهم، فيما يلي:

اجلدوال 4.3 املوظفون يف للمدرسة املتوسطة اإلسالمية احلكومية الرابعة سورااباي.

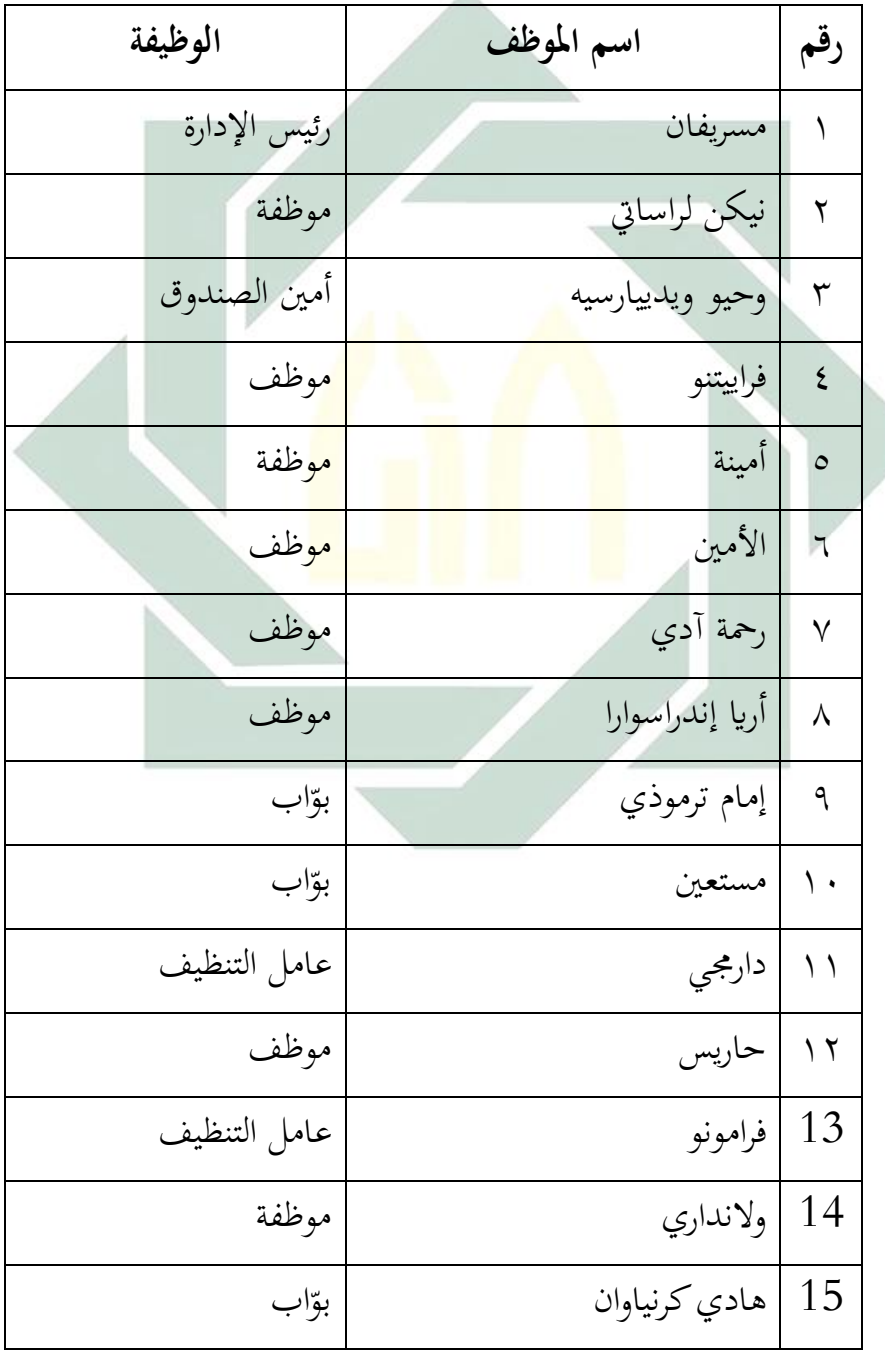

**ز- أحوال املتعلمني** أما عدد املتعلمني يف مدرسة املدرسة املتوسطة اإلسالمية احلكومية الرابعة سورابايا السنة الدراسة ٢٠٢٠-٢٠٢١ فما يلي:

اجلدوال 4.4 املتعلمني يف للمدرسة املتوسطة اإلسالمية احلكومية الرابعة

سورااباي.

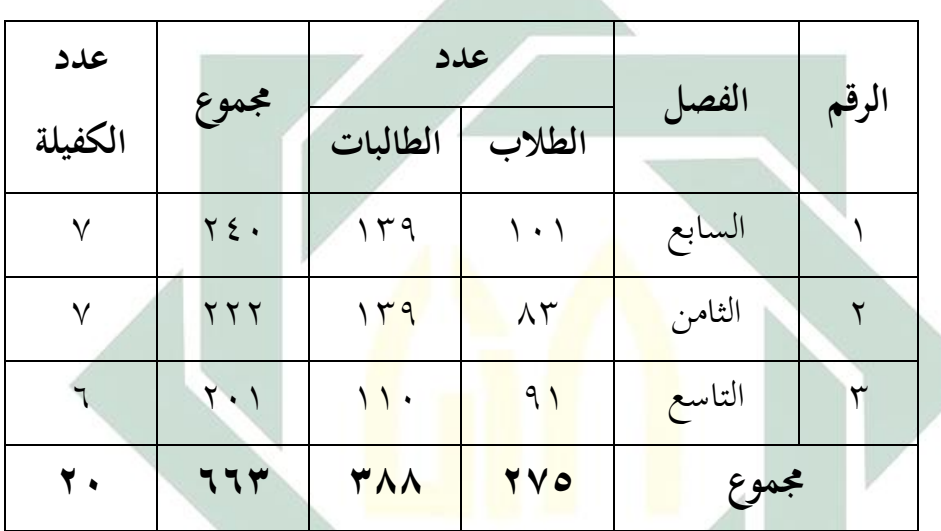

- **ح- أحوال الوسائل التعليمية**
- إن وساىئل التعليمية مهمة، ويساعد املعلمني واملتعلمني لفهم الدرس. وأما وسائل التعليمية اليت تستعمل يف مدرسة املتوسطة اإلسالمية احلكومية الرابعة سوراابايفكمايلي:

اجلدوال 4.5 الوسائل التعليمية يف للمدرسة املتوسطة اإلسالمية احلكومية

الرابعة سورااباي.

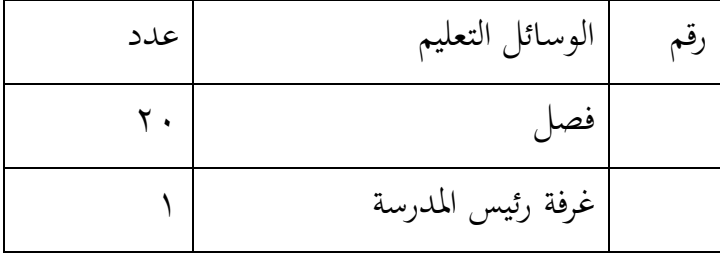

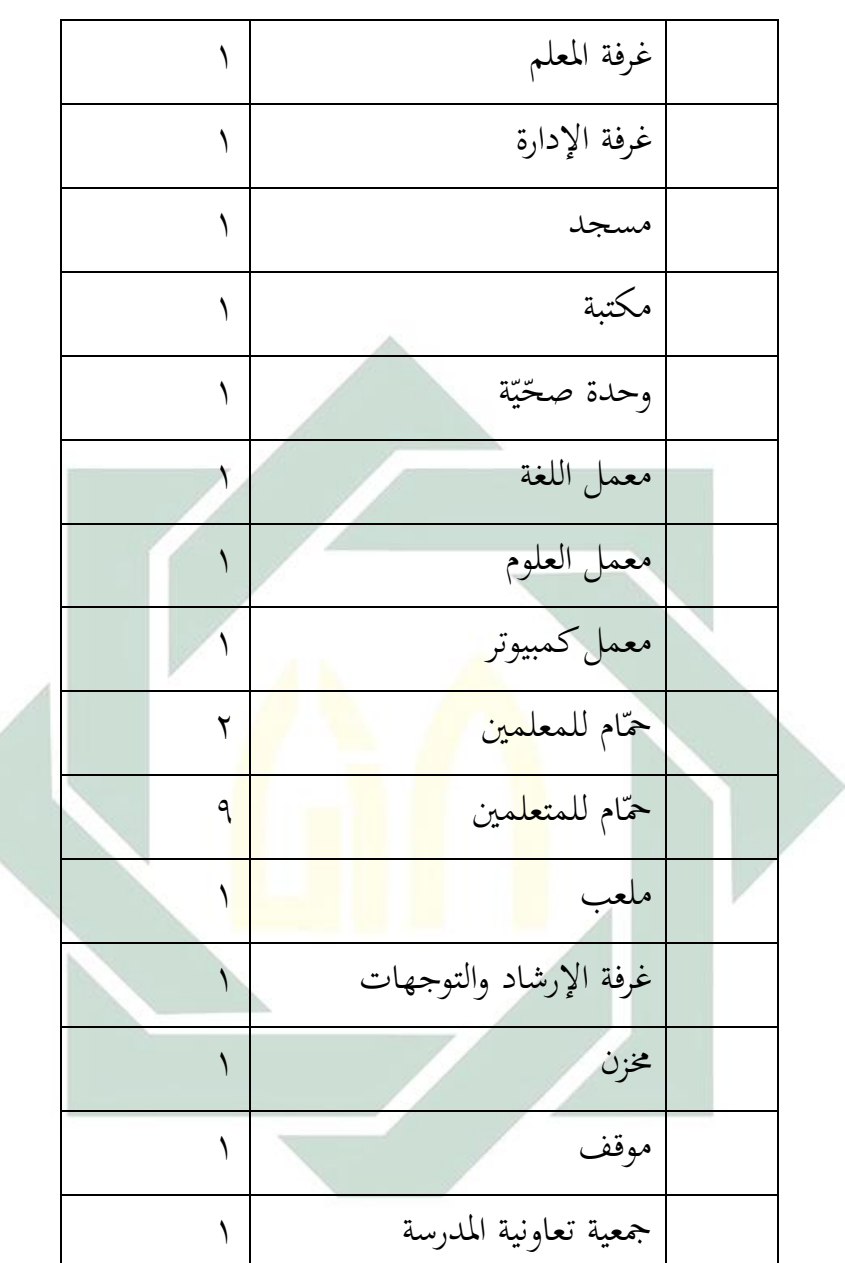

**الفصل الثاين: عرض البياانت وحتليلها**

**أ- تعليم مهارة الكتابة لطالب الثامن ابملدرسة املتوسطة اإلسالمية احلكومية الرابعة سورااباي.** تبحث الباحثة يف هذا الباب عملية تعليم اللغة العربية للفصل الثامن

ابملدرسة املتوسطة اإلسالمية احلكومية الرابعة سورااباي وخاصة يف مهارة

الكتابة. واستخدم الباحثة بعض طريقة البحث لنيل البيانات عن كفاءة مهارة الكتابة للطالب فصل الثامن "أ" منها طريقة املقابلة واملالحظة واإلختبار.

قبل كل شيء، قامت الباحثة ابملقابلة واملالحظة مع بعض الطالب واملعلمة وعملية التعليم اللغة العربية يف فصل الثامن ابملدرسة املتوسطة اإلسالمية احلكومية الرابعة سورااباي. عقدت الباحثة املقابلة مع أستاذة "أنيك فائقة النجاح" كمعلمة اللغة العربية يف فصل الثامن "أ". يتعلم الطالب اللغة العربية ثالث مادات يف كل أسبوع ومواجهتها يف يوم اجلمعة.

جتد الباحثة أن عملية تعليم اللغة العربية يف فصل الثامن ال يزال استخداما طريقة التعل<mark>يم تقلي</mark>دية بد<mark>ون الوس</mark>يلة. تبدأ المدرسة عملية التعليم بسلام إلى الطلاب <mark>ثم</mark> تسأل <mark>عن أخ</mark>بارهم و<mark>تح</mark>دث حضورهم، وتعطي المعلمة الطلاب بعض المفرد<mark>ات</mark> المتعل<mark>قة</mark> بالموضوع ثم تقلد وتكرر الطلاب بعدها ( drill mufrodat )ويرتجم املفردات معا، وأحياان جيب على الطالب أن حيفظوا المفردات. بعد ذالك تعطي المعلمة وظيفة كمثل يعمل تمرنات أو السؤال التي مكتوب في الكتاب أو الأوراق العمل، ويجب على كل الطلاب أن يعملها ويجيبها بنفسهم. بعد انتهاء الوقت يبحثون هذه الوظيفة معا، وفي الخاتمة تعطي املعلمة الواجبة املنزيلية.

**ب- مهارة الكتابة لطالب الثامن ابملدرسة املتوسطة اإلسالمية احلكومية الرابعة سورااباي.**

قامت الباحثة البحث عنكفاءة مهارة الكتابة لدى طالب فصل الثامن يف يوم اجلمعة. تتضمن فصل الثامن أ من 31 طالبا، وكلهم ميلككفاءة مهارة الكتابة خمتلفة، بعضهم جيدا وبعض اآلخر ضعيفا. يشعرون الطالب بصعبة في استخدام المفردات في إنشاء أو تعبير الأفكر. ومن أسباب ضعف الطلاب في مهارة الكتابة هي بعض الطلاب متخرجون من المدرسة العامة (لم تتعلم باللغة العربية قبلها)، ثم عدم وجود بيئة اللغة فعّالة لطلاب، وأقل املفردات لديهم.

جمعت الباحثة البيانات لمعرفة كفاءة مهارة الاستماع لدى طلاب الفصل الثامن ابملدرسة املتوسطة اإلسالمية احلكومية االرابع جونبانج، قامت الباحثة  $T$ wo Stay  $T$ wo Stray الإختبار القبلي (Pre Test )قبل تطبيق نموذج التعليم (TS-TS). بوسيلة المجل<mark>ة الحائط</mark>ية.

الجدوال 1,5 نتائ<mark>ج الاختبار</mark> ال<mark>قبلي لدى ط</mark>لاب في للمدرسة المتوسطة <mark>الإ</mark>سلامي<mark>ة الحكومية</mark> الرا<mark>بع</mark>ة سورابايا:

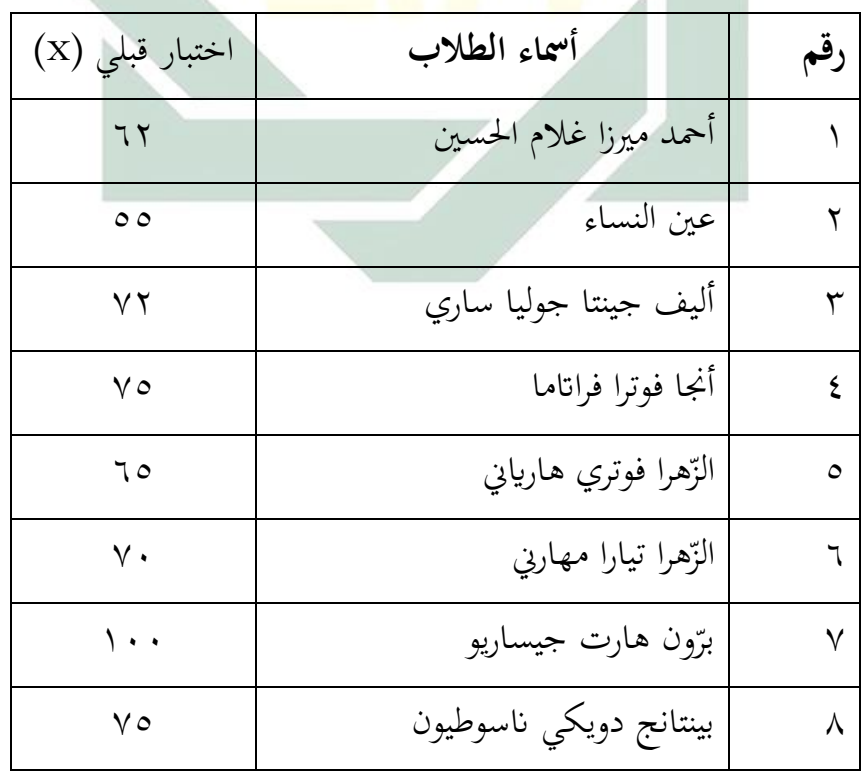

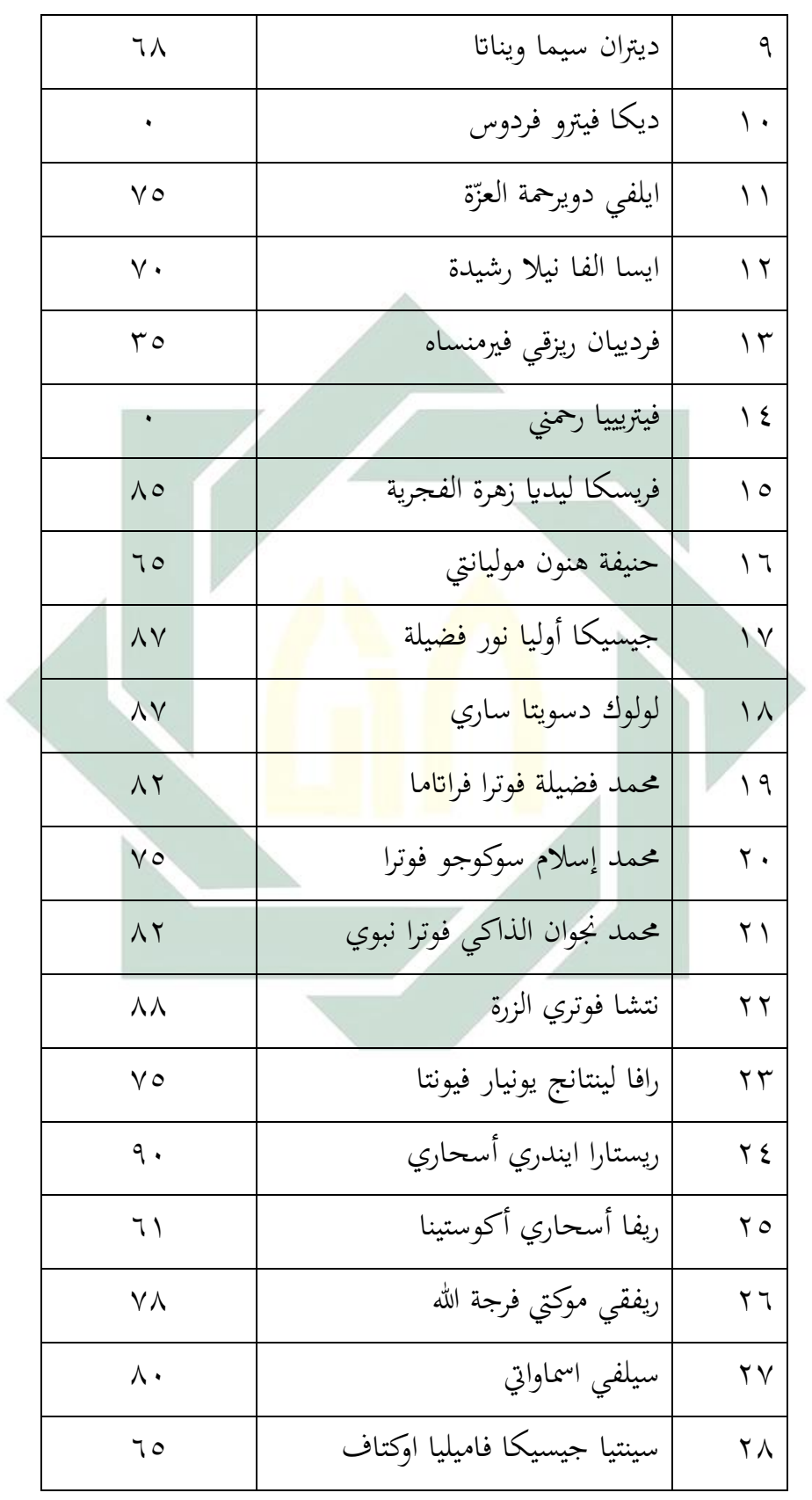

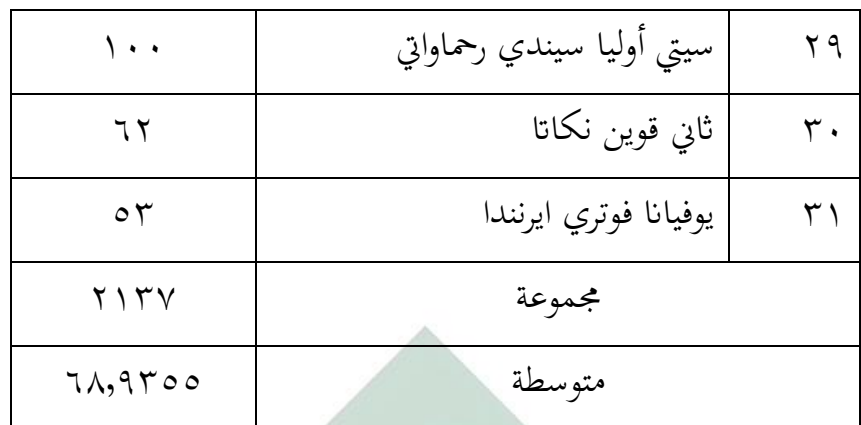

لـمعرفة عدد التالميذ من انحية التقدير نتائجهم ابلنسبة املأوية يف االختبار.

وتأتي الباحثة بالجدول التالي:

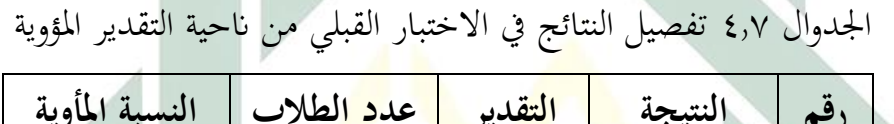

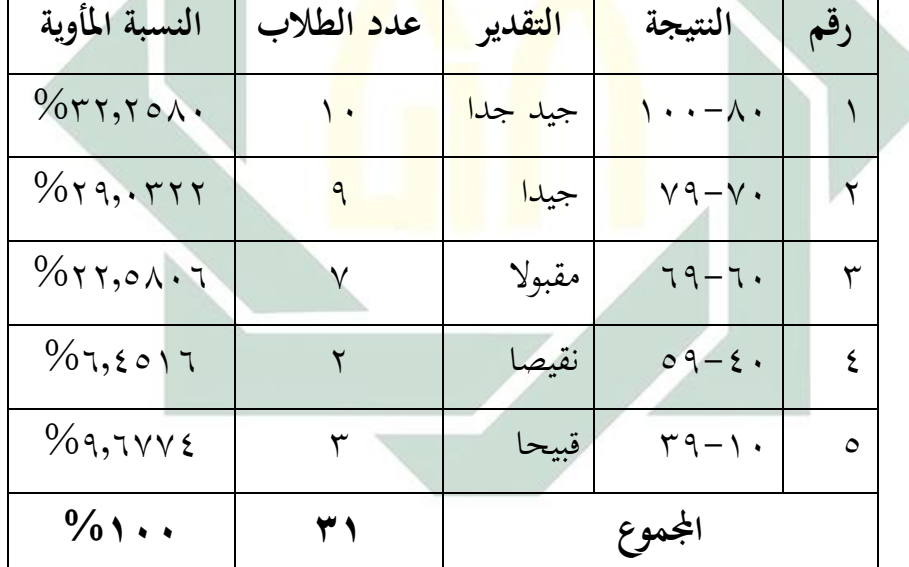

نظر إلى الجدول السابق يوجد أن كفاءة مهارة الكتابة لتلاميذ الفصل الثامن )أ( هي %32,2580 منهم حيصلون على درجة جيد جدا، و%29,0322 منهم حيصلون على درجة جيدا، و%22,5806 منهم حيصلون على درجة مقبوال، و%6,4516 منهم حيصلون على درجة نقيصا، و%9,6774 منهم حيصلون على درجة قبيحا. ومن ذلك تلخص الباحثة أن مهارة الكتابة لتالميذ الصف الثامن أ ابملدرسة املتوسطة اإلسالمية احلكومية الرابعة سوورااباي خمتلفة، فاجلدول السابق يدل أن عشرة طالب حيصلون على درجة جيد جدا، مث تسعة طلاب يحصلون على درجة جيدا وسبعة طلاب يحصلون على درجة مقبول وطالبان حيصالن على درجة نقيصا، أما ثالثة طالب فيحصلون على درجة قابيحا.

**ج- تطبيق منوذج التعليم (TS-TS (Stray Two-Stay Two لرتقية مهارة الكتابة لطالب الفصل الثامن ابملدرسة املتوسطة اإلسالمية احلكومية الرابعة سورااباي.**

قامت الباحثة بتطبيق منوذج التعليم **(**TS-TS (Stray Two-Stay Two يف تعليم مهارة الكتاب<mark>ة بم</mark>ادة "ا<mark>لساعة" لطلاب ف</mark>صل الثامن بالمدرسة المتوسطة اإلسالمية احلكومية الرابعة سورااباي هلا أنشطة التعليم يف تطبيقها، لكن هناك اختالفا قليال يف تطبيق هذا النموذج من أصله بسبب حيدث عملية التعليم التي قائمة على إنترنيت. ليطبّق هذا النموذج التعليم تستخدم الباحثة وسيلة و e-learning madrasah و elearning madrasah. تسجل بحساب للمعلمة اللغة العربية). أما خطوات من تطبيق هذا النموذج التعليم فتتكوّن من ثلاث خطوات منها المقدمة والأنشطة الرئيسية والنشاط النهائي، وهي مايلي:

الأول: المقدمة، قبل كل شيء تجمع المعلمة جميع الطلاب في مجموعة Whatsapp واحدة، بعد دخولكل الطالب ، دخل الباحثة أيضا إىل هذه المجموعة كالمعلمة في ذالك الوقت. تبدء المعلمة الدرس. في بداية الدرس تلقي املعلمة السالم على الطالب، مث يدعوا املعلمة والطالب معا بقراءة بسم الله. تعرف المعلمة حضور الطلاب من قائمة الحضور في e-learning madrasah ثم تعارف المعلمة مع الطلاب. حظر جميع الطلاب عدده ٣١ تلميذا يف ذالك اليوم. تسأل املعلمة عن أحوال الطالب بقول "كيف حالكم؟" ويجيب الطلاب "الحمد لله بـخير". ثم تسأل المعلمة عن مادة الدراسية القديمة وتكرر لحظة. بعد ذالك تشرح المعلمة عن المادة التي ستدرسها وأهدافها وأنشطة وخطوات يف تدريسها.

الثاين: أنشطة الرئيسية، تعطي املعلمة املادة اللغة العربية حتت املوضوع e-learning و Whatsapp في مجموعة Whatsapp و e-learning madrasah على ال<mark>طلاب، ثم تشرح المعلمة</mark> بإجاز عن مفردات والعبارات تتعلق بالموضوع "ال<mark>س</mark>اعة" في مجموع<mark>ة Whats</mark>app. بعد ذالك يقتسم المعلمة الطالب إىل مثان جمموعات، تتكونكل جمموعة من أربعة طالب، طالبان مسؤوالن عن يشرحان نتائج مناقشتهم، أما طالبان األخرى مسؤوالن عن يتجاوابن نتائج املناقشة من جمموعة األخرى. تعطي املعلمة السؤال أو الوظيفة في مجموعة Whatsapp و e-learning madrasah ويجب على كل جمموعة أن حتملها وتبحثها معا. بعد إنتهاء املناقشة، الطالب -الذي مسؤول عن يشرح نتائج املناقشة-جيمع نتائج مناقشتهم ويعطي شرح قليل عنها برسالة صوتية إلى مجموعة Whatsapp ، متسلسل من المجموعة الأولى إلى المجموعة الأخيرة أو المجموعة الثامنة، ويجب على مجموعة الأخرى أن يتجاوب هذا الشرح متبادال ومتتابعا. مثال، يف دور األول تشرح جمموعة األوىل نتائج مناقشتهم يف جمموعة Whatsapp، فتتجاوب جمموعة الثانية إىل جمموعة الثامنة )8-2( هلذا الشرح. مث دور الثاين تشرح جمموعة الثانية نتائج مناقشتهم يف جمموعة Whatsapp، فتتجاوب جمموعة األوىل وجمموعة الثالثة إىل جمموعة الثامن )،1 8-3( هلذا الشرح، وهكذا دواليك.

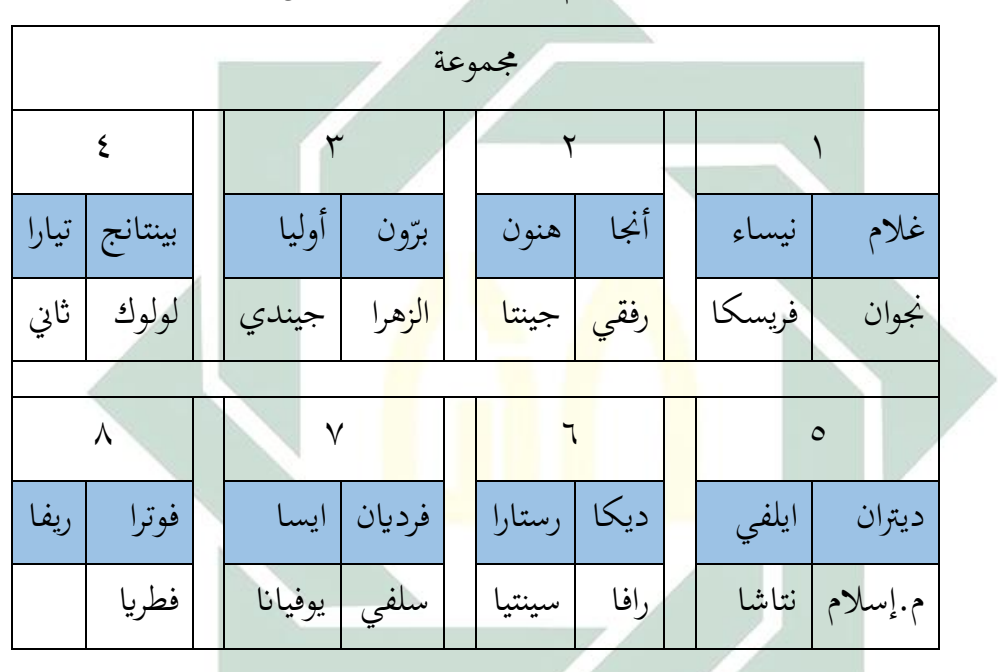

اجلدوال 4.8 تقسيم اجملموعة الطالب فصل الثامن "أ"

= طالب مسئول عن شرح نتائج املناقشة = طالب مسئول عن جتاوب نتائج املناقشة من اجملموعة األخرى

الثلاث: الخاتمة، بعد تستجيب نتائج المناقشة بعضهم بعض تصحّح كل مجموعة نتائج مناقشتهم، وتجمعها إلى e-learning madrasah. ثم يخالص الطالب و املعلمة عن املادة يف هذا اليوم. وختتم املعلمة الدرس بدعاء والسالم.

**د- فعالية تطبيق منوذج التعليم (TS-TS (Stray Two-Stay Two لرتقية مهارة الكتابة لطالب الفصل الثامن ابملدرسة املتوسطة اإلسالمية احلكومية الرابعة سورااباي.**

استخدامت الباحثة طريقة الاختبار يعني اختبار قبلي (pretest) قبل بعدي واختبار ،Two Stay-Two Stray (TS-TS) التعليم منوذج تطبيق ، Two Stay-Two Stray (TS-TS) التعليم (Two Stay-Two Stray (TS-TS) الاختباران بوسيلة WhatsApp و e-learning madrasah. وهذه هي نتائج اختبار قبلي واختبار بعدي لطالب الفصل الثامن ابملدرسة املتوسطة الإسلامية الحكومية <mark>الرابعة س</mark>ورابايا<mark>:</mark>

الجدول 9,\$ نتائ<mark>ج ا</mark>ختبار <mark>بع</mark>دي لطلاب <mark>الف</mark>صل الثامن بالمدرسة المتوسطة <mark>ال</mark>إسلا<mark>مية</mark> الحكومية الر<mark>ابع</mark>ة سورابايا.

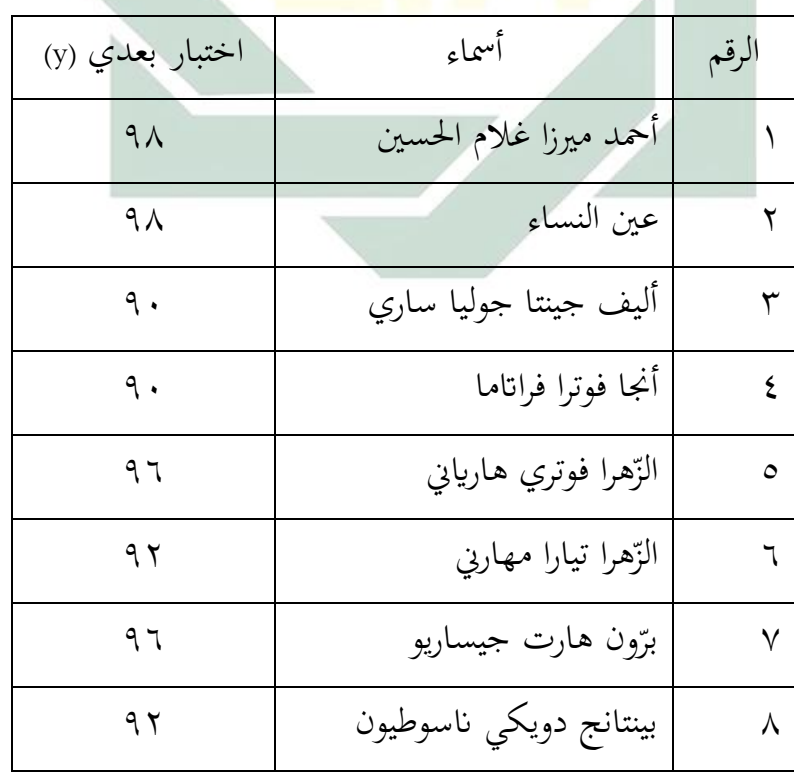

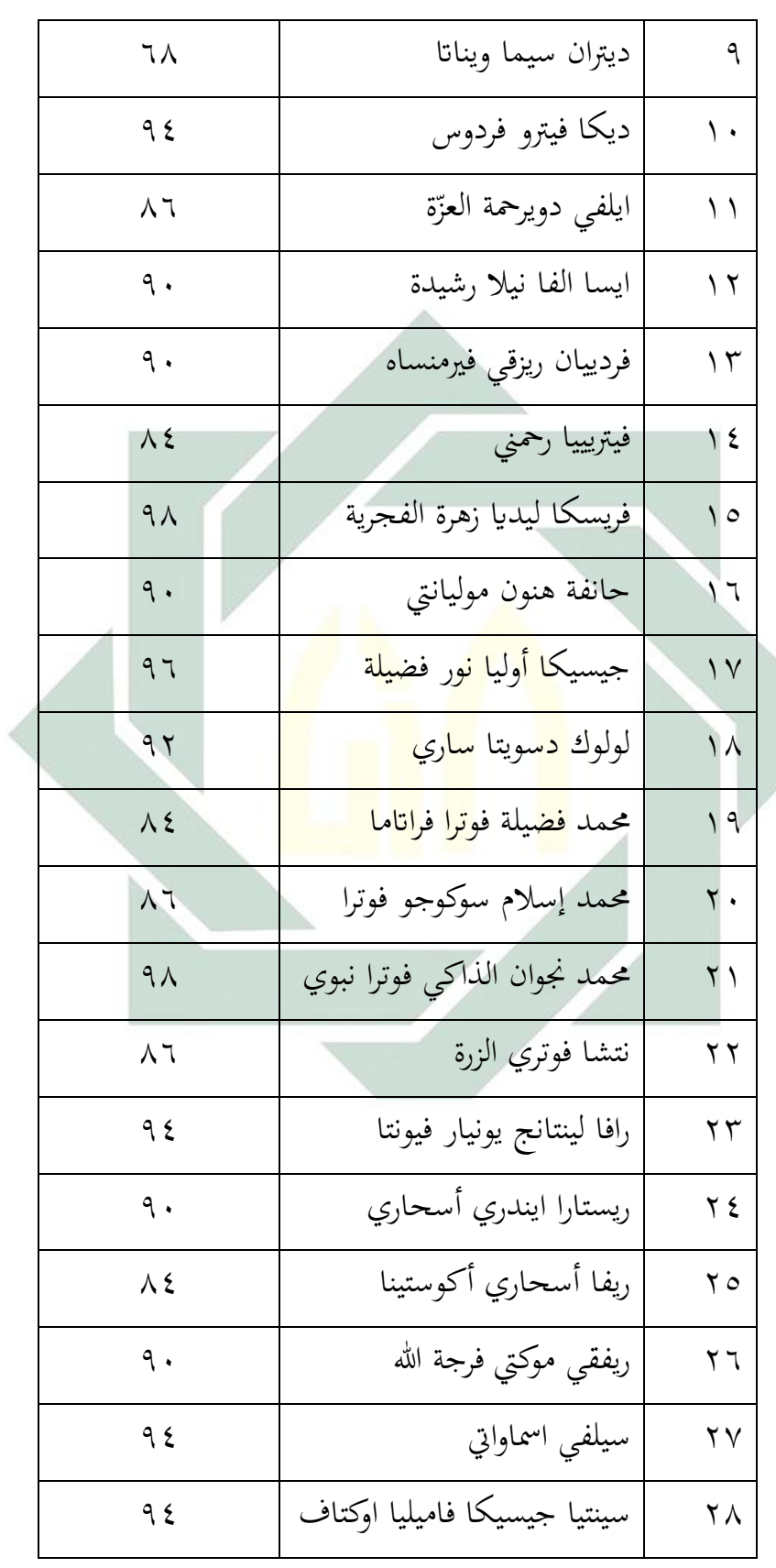

 $\rightarrow$ 

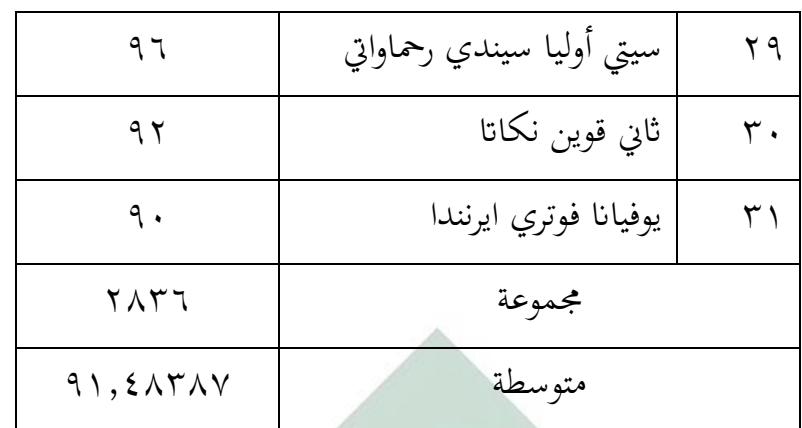

لـمعرفة عدد التالميذ من انحية التقدير نتائجهم ابلنسبة املئوية يف االختبار.

وتأتي الباحثة بالجدول التالي:

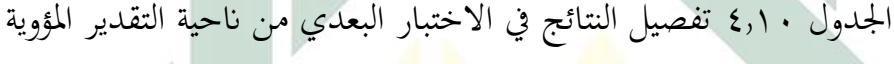

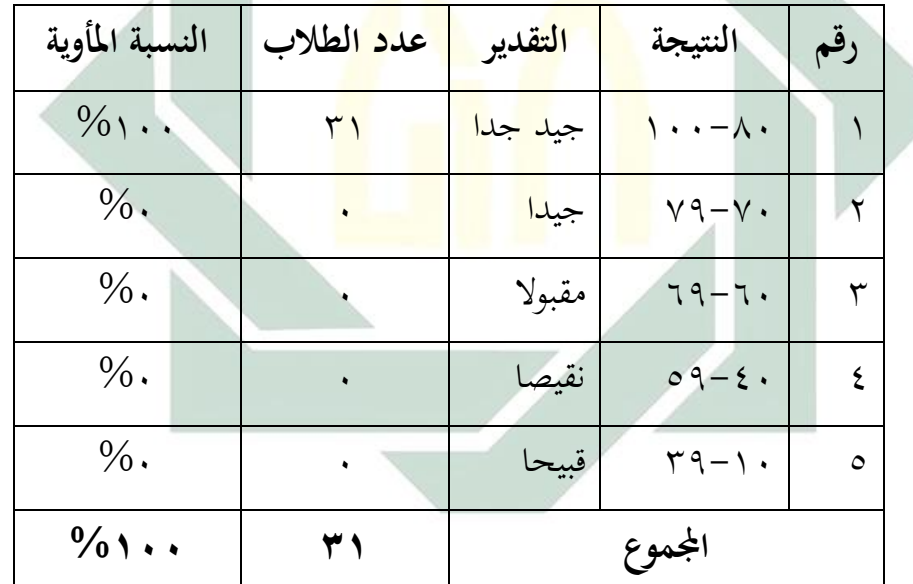

نظر يف اجلدول السابق %100 من الطالب حصول على درجة "جيد جدا"، 0ويكون %0 منهم على درجة جيدا ومقبوال ونقيصا وقبيحا. فالجدول السابق يدل أن كفاءة الطلاب عن مهارة الكتابة هي كل الطلاب من درجة جيد جدا يف عدد 31 طالبا.

بعد ان وجدت الباحثة نتائج اختبار قبلي واختبار بعدي فيها الفرضني كمايلي: -1 فروض البدلية )Ha) هو توضيح وجود عالقة بني متغري مستقل "<sup>x</sup> variable "ومتغري غري مستقل "<sup>y</sup> variable". أما متغري مستقل "<sup>x</sup> variable "يف هذا البحث غودج التعليم Two Stay-Two Stray (TS-TS) ومتغير غير مستقل "<sup>y</sup> variable "يف هذا البحث هو مهارة الكتابة. والفروض البدلية هلذا البحث هي دلت وجود على ترقية مهارة االستماع بعد مهارة لرتقية Two Stay-Two Stray (TS-TS) التعليم منوذج تطبيق الكتابة لطل<mark>اب</mark> الف<mark>صل</mark> ال<mark>ثام</mark>ن بالمدرسة المتوسطة الإسلامية الحكومية

الرابعة سو<mark>رابا</mark>يا.

 $(H_0)$  فروض البدلية ) $-7$ 

هي توضيح عدم وجود عالقة بني متغري مستقل "x variable "ومتغري "<sup>y</sup> variable". والفروض الصفرية هلذا البحث هي دلت عدمم على  $Two\;Stay$ وجود ترقية مهارة الاستماع بعد تطبيق نموذج التعليم لترقية مهارة الكتابة لطلاب الفصل الثامن Two Stray (TS-TS) ابملدرسة املتوسطة اإلسالمية احلكومية الرابعة سورااباي. استخدامت الباحثة طريقة الإخصائية برمز "t-test" لنيل المعرفة عن فعالية تطبيق نموذج التعليم (Two Stay-Two Stray (TS-TS لترقية مهارة الكتابة لطالب الفصل الثامن ابملدرسة املتوسطة اإلسالمية احلكومية الرابعة سورااباي وملعرفة الفروض البحث. إذا كانت النتيجة التحليل يوجد الفرق بين الوصول إلى كفاءة الطلاب قبل وبعد الاختبار فهذا يدلّ على أن الفروض الصفرية (H0) مردودة، وهذا بمعنى هناك . تأثير بعد تطبيق نموذج التعليم (Two Stay-Two Stray (TS-TS لترقية وابلعكس إذا كانت النتيجة التحليل ال يوجد الفرق بني الوصول إىل كفاءة الطالب قبل وبعد التطبيق فهذا يدل على أن الفروض الصفرية )0<sup>H</sup> )مقبولة، وهذا مبعىن ليس هناك التأثري بعد تطبيق منوذج التعليم .Two Stay-Two Stray (TS-TS)

 $\circ$ .

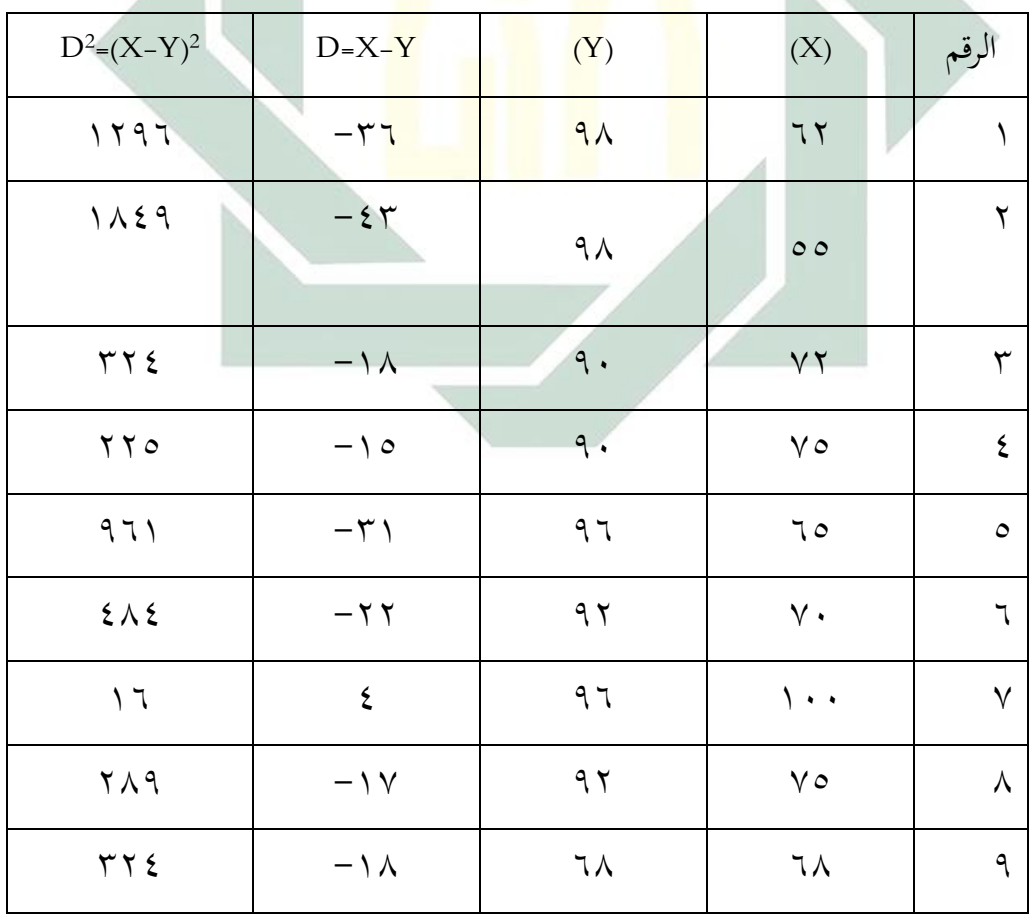

الجدول 11,1 نتاء<mark>ج الرمو</mark>ز من ال<mark>متوسطة (Mean of Differe</mark>nce)

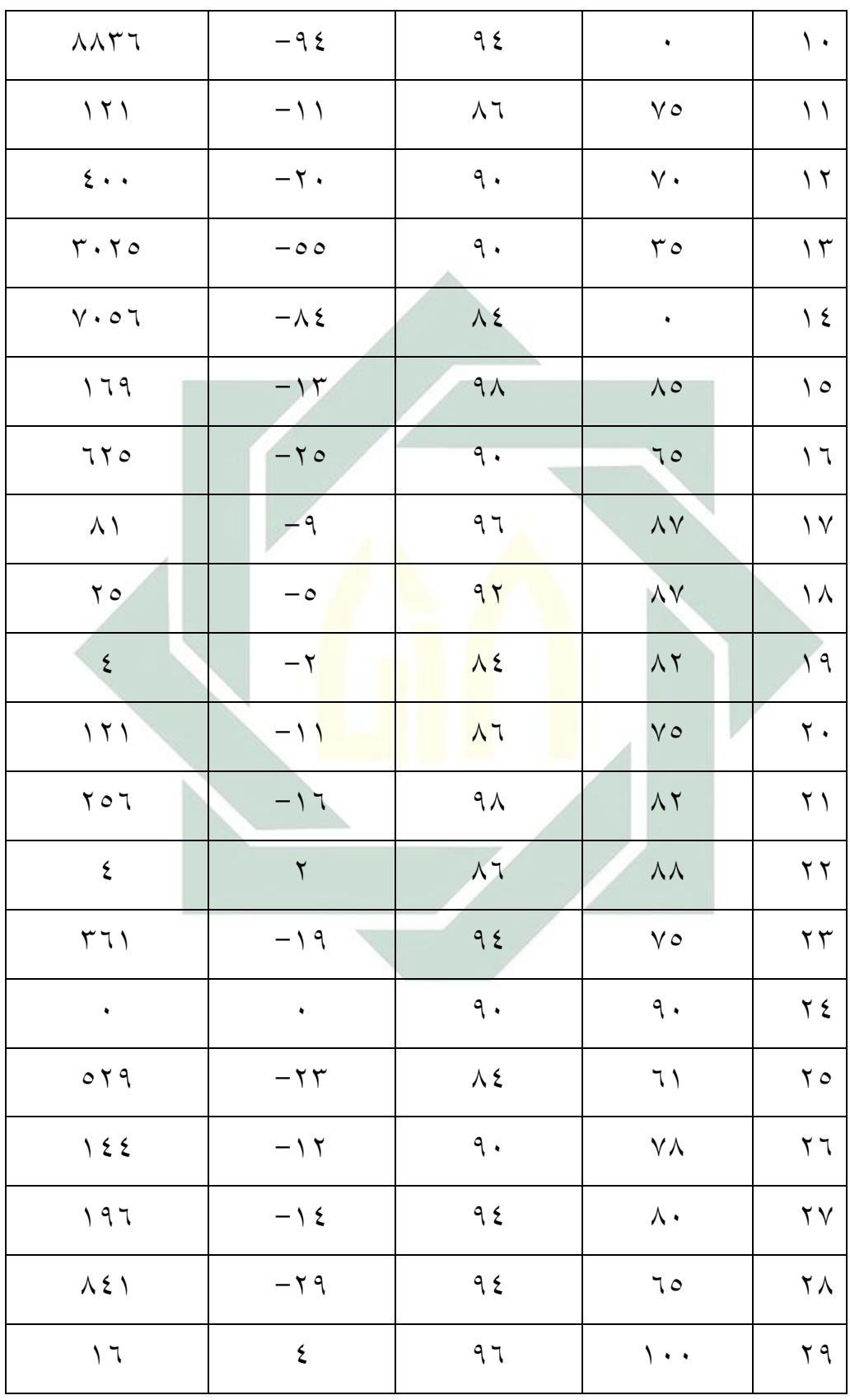

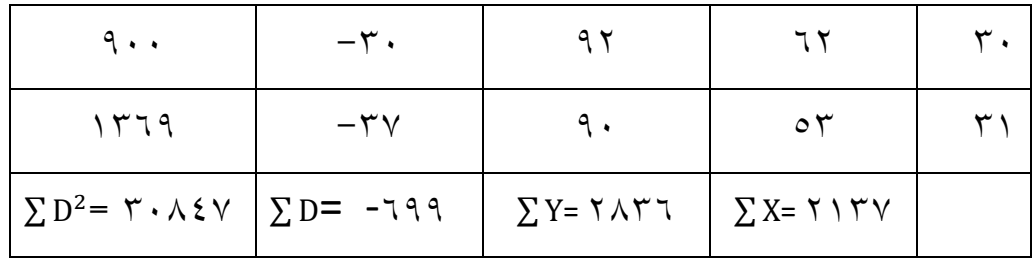

يبحث عن نتائج <sup>D</sup> والعدد <sup>D</sup> <sup>∑</sup> من نتائج قيمة )<sup>X</sup> )و )Y).

$$
M_{\rm D} = \frac{\sum D}{N}
$$
  

$$
M_{\rm D} = \frac{-699}{31}
$$
  

$$
M_{\rm D} = -22,5484
$$

<sup>D</sup> = املتوسطة من متغري <sup>X</sup>( الفرقة التجريبية( ومن متغريY( الفرقة املراقبة(. <sup>D</sup> = <sup>∑</sup> عدد خمتلفة من متغري <sup>X</sup>( الفرقة التجريبية( ومن متغريY( الفرقة املراقبة(. <sup>N</sup> = مجلة البياانت

1- يبحث عن الإنحراف المعياري *(Standar Deviasi*)

اخلطوات:

-1 يبحث عن املتوسط

البيان:

$$
SD_D = \sqrt{\frac{\sum D^2}{N} - \frac{(\sum D)^2}{(N)}}
$$

$$
SD_D = \sqrt{\frac{30847}{31} - \left(\frac{-699}{31}\right)^2}
$$

$$
SD_D = \sqrt{\frac{30874}{31} - \left(\frac{488601}{961}\right)^2}
$$

$$
SD_{D} = \sqrt{\frac{956257}{961} - \frac{488601}{961}}
$$
\n
$$
SD_{D} = \sqrt{\frac{467656}{961}}
$$
\n
$$
SD_{D} = \sqrt{486,6348}
$$
\n
$$
SD_{D} = 22,0598
$$
\n
$$
SL_{MD} = \frac{SD_{D}}{\sqrt{N-1}}
$$
\n
$$
SE_{MD} = \frac{22,0598}{\sqrt{31} - 1}
$$
\n
$$
SE_{MD} = \frac{22,0598}{\sqrt{30}}
$$
\n
$$
SE_{MD} = 4,02756
$$
\n
$$
ES_{MD} = 4,02756
$$
\n
$$
t_{0} = \frac{M_{D}}{SE_{MD}}
$$
\n
$$
t_{0} = \frac{-22,5484}{4,02756}
$$
\n
$$
t_{0} = -5,59852
$$
\n
$$
D_{C} = -1
$$
\n
$$
DF = N-1
$$
\n
$$
DF = 31-1
$$
\n
$$
DF = 30
$$
\n
$$
E_{M} = \frac{1}{2} \int_{0}^{2} 16 \, \text{J} \, \text{J} \, \text
$$

é

 $t_{\text{table}}$   $\xi, \gamma$  جدوال  $\tau$ 

| Pr | 0.25    | 0.10    | 0.05    | 0.025    | 0.01     | 0.005    | 0.001     |
|----|---------|---------|---------|----------|----------|----------|-----------|
| Df | 0.50    | 0.20    | 0.10    | 0.050    | 0.02     | 0.010    | 0.002     |
| 1  | 1.00000 | 3.07768 | 6.31375 | 12.70620 | 31.82052 | 63.65674 | 318.30884 |
| 2  | 0.81650 | 1.88562 | 2.91999 | 4.30265  | 6.96456  | 9.92484  | 22.32712  |
| 3  | 0.76489 | 1.63774 | 2.35336 | 3.18245  | 4.54070  | 5.84091  | 10.21453  |
| 4  | 0.74070 | 1.53321 | 2.13185 | 2.77645  | 3.74695  | 4.60409  | 7.17318   |
| 5  | 0.72669 | 1.47588 | 2.01505 | 2.57058  | 3.36493  | 4.03214  | 5.89343   |
| 6  | 0.71756 | 1.43976 | 1.94318 | 2.44691  | 3.14267  | 3.70743  | 5.20763   |
| 7  | 0.71114 | 1.41492 | 1.89458 | 2.36462  | 2.99795  | 3.49948  | 4.78529   |
| 8  | 0.70639 | 1.39682 | 1.85955 | 2.30600  | 2.89646  | 3.35539  | 4.50079   |
| 9  | 0.70272 | 1.38303 | 1.83311 | 2.26216  | 2.82144  | 3.24984  | 4.29681   |
| 10 | 0.69981 | 1.37218 | 1.81246 | 2.22814  | 2.76377  | 3.16927  | 4.14370   |
| 11 | 0.69745 | 1.36343 | 1.79588 | 2.20099  | 2.71808  | 3.10581  | 4.02470   |
| 12 | 0.69548 | 1.35622 | 1.78229 | 2.17881  | 2.68100  | 3.05454  | 3.92963   |
| 13 | 0.69383 | 1.35017 | 1.77093 | 2.16037  | 2.65031  | 3.01228  | 3.85198   |
| 14 | 0.69242 | 1.34503 | 1.76131 | 2.14479  | 2.62449  | 2.97684  | 3.78739   |
| 15 | 0.69120 | 1.34061 | 1.75305 | 2.13145  | 2.60248  | 2.94671  | 3.73283   |
| 16 | 0.69013 | 1.33676 | 1.74588 | 2.11991  | 2.58349  | 2.92078  | 3.68615   |
| 17 | 0.68920 | 1.33338 | 1.73961 | 2.10982  | 2.56693  | 2.89823  | 3.64577   |
| 18 | 0.68836 | 1.33039 | 1.73406 | 2.10092  | 2.55238  | 2.87844  | 3.61048   |
| 19 | 0.68762 | 1.32773 | 1.72913 | 2.09302  | 2.53948  | 2.86093  | 3.57940   |
| 20 | 0.68695 | 1.32534 | 1.72472 | 2.08596  | 2.52798  | 2.84534  | 3.55181   |
| 21 | 0.68635 | 1.32319 | 1.72074 | 2.07961  | 2.51765  | 2.83136  | 3.52715   |
| 22 | 0.68581 | 1.32124 | 1.71714 | 2.07387  | 2.50832  | 2.81876  | 3.50499   |
| 23 | 0.68531 | 1.31946 | 1.71387 | 2.06866  | 2.49987  | 2.80734  | 3.48496   |
| 24 | 0.68485 | 1.31784 | 1.71088 | 2.06390  | 2.49216  | 2.79694  | 3.46678   |
| 25 | 0.68443 | 1.31635 | 1.70814 | 2.05954  | 2.48511  | 2.78744  | 3.45019   |
| 26 | 0.68404 | 1.31497 | 1.70562 | 2.05553  | 2.47863  | 2.77871  | 3.43500   |
| 27 | 0.68368 | 1.31370 | 1.70329 | 2.05183  | 2.47266  | 2.77068  | 3.42103   |
| 28 | 0.68335 | 1.31253 | 1.70113 | 2.04841  | 2.46714  | 2.76326  | 3.40816   |
| 29 | 0.68304 | 1.31143 | 1.69913 | 2.04523  | 2.46202  | 2.75639  | 3.39624   |
| 30 | 0.68276 | 1.31042 | 1.69726 | 2.04227  | 2.45726  | 2.75000  | 3.38518   |
| 31 | 0.68249 | 1.30946 | 1.69552 | 2.03951  | 2.45282  | 2.74404  | 3.37490   |
| 32 | 0.68223 | 1.30857 | 1.69389 | 2.03693  | 2.44868  | 2.73848  | 3.36531   |
| 33 | 0.68200 | 1.30774 | 1.69236 | 2.03452  | 2.44479  | 2.73328  | 3.35634   |
| 34 | 0.68177 | 1.30695 | 1.69092 | 2.03224  | 2.44115  | 2.72839  | 3.34793   |
| 35 | 0.68156 | 1.30621 | 1.68957 | 2.03011  | 2.43772  | 2.72381  | 3.34005   |

 $\frac{1}{1,79V$ 17 =  $t_{\rm table}$ يعرف من هذا الجدوال بأن القيمة في درجة الـمغزي ٥  $\frac{9}{6}$ 

ومن هنا  $_{\rm thituang}$  أكبر من  $_{\rm tabel}$  جدول رقم في 5 %: ١,٦٩٧٢٦  $\epsilon_{\rm hituang}$ 5,0  $(\mathrm{H_o})$  وحصل على أن بمعنى  $\mathrm{t_{hituang}}\,$   $\mid$   $\mathrm{t_{hituang}}\,$  وذالك يدل على أن الفروض الصفرية (H $_{\mathrm{o}}$ مردودة والفروض البدلية (H<sub>a</sub>) مقبولة. هكاذا بمعنى وجود فرق بين نتيجة الاختبار قبلي

مهارة الكتابة ) بغير تطبيق نموذج التعليم (Two Stay-Two Stray (TS-TS ونتيجة  $\emph{Two Stary-Two Stary(TS-TS)}$  الاختبار بعدي مهارة الكتابة (y) بتطبيق نموذج التعليم لرتقية مهارة الكتابة لدى الطالب الفصل الثامن ابملدرسة املتوسطة اإلسالمية احلكومية الرابعة سورابايا.

 $\it Two\ Star$ وأما التلخيص هذا الباب فهو هناك وجود فعالية تطبيق نموذج التعليم -Two Stay لترقية مهارة الكتابة لدى الطلاب الفصل الثامن بالمدرسة المتوسطة Two Stray (TS-TS) اإلسالمية احلكومية الرابعة سورااباي.

**الباب اخلامس خامتة البحث**

**أ- نتائج البحث**

الخطوة الأخيرة من كتابة البحث هي تقدم نتائج البحث وكان فيها التلخيص  $\emph{Two Star}$  من أبواب السابقة. وبعد اقامة الباحثة بفعالية التطبيق نموذج التعليم Stray Two لرتقية مهارة الكتابة لدى الطالب فصل الثامن ابملدرسة املتوسطة اإلسالمية احلكومية الرابعة سورااباي، استطاعت الباحثة أن تقدم نتائج البحث، كما يلي:

٦ - إن مهارة الكتابة لد<mark>ى</mark> طلا<mark>ب فصل ا</mark>لثام<mark>ن</mark> بالمدرسة المتوسطة الإسلامية الحكومية الرابعة س<mark>ورا</mark>بايا ت<mark>ظهر في نتائجه</mark>م في الإختبار القبلي هي %32,2580 منهم حيصلون على درجة "جيد جدا"، و%29,0322 منهم حيصلون على درجة "جيدا"، و%22,5806 منهم حيصلون على درجة "مقبوال"، و%6,4516 منهم حيصلون على درجة "نقيصا"، و%9,6774 منهم حيصلون على درجة "قبيحا".

ان تطبيق نموذج (Two Stay-Two Stray (TS-TS) لترقية المهارة الكتابة لدى طلاب فصل الثامن بالمدرسة المتوسطة الإسلامية الحكومية الرابعة سورابايا ابملوضوع "الساعة" ابستخدام وسيلة whatsapp و learning-e تتكون من ثالث خطوات وهي: أوال مقدمة مث أنشط رئيسية، يف أنشطة الرئيسية، تعطي املعلمة املادة اللغة العربية حتت املوضوع "الساعة" بوسيلة Point Power يف

جمموعة Whatsapp و madrasah learning-e على الطالب، مث تشرح املعلمة إبجاز عن مفردات والعبارات تتعلق ابملوضوع "الساعة" يف جمموعة Whatsapp. بعد ذالك يقتسم املعلمة الطالب إىل مثان جمموعات، تتكونكل جمموعة من أربعة طالب، طالبان مسؤوالن عن يشرحان نتائج مناقشتهم، أما طالبان األخرى مسؤوالن عن يتجاوابن نتائج املناقشة من جمموعة األخرى. تعطي المعلمة السؤال أو الوظيفة في مجموعة Whatsapp و e-learning madrasah ويجب على كل مجموعة أن تحملها وتبحثها معا. بعد إنتهاء المناقشة، الطلاب –الذي مسؤول عن يشرح نتائج املناقشة-جيمع نتائج مناقشتهم ويعطي شرح قليل عنها برسالة صوتية إلى مجمو<mark>عة Whatsapp ، متسلس</mark>ل من المجموعة الأولى إلى المجموعة الأخيرة أو المجموعة الث<mark>امن</mark>ة، وي<mark>جب على</mark> مجموع<mark>ة ا</mark>لأخرى أن يتجاوب هذا الشرح متبادلا ومتتابعا. والثا<mark>لث</mark> الخات<mark>مة، بعد تستجيب</mark> نتائج المناقشة بعضهم بعض تصحّح كل مجموعة نتائج مناقشتهم، وتجمعها إلى e-learning madrasah. ثم خيالص الطالب و املعلمة عن املادة يف هذا اليوم. وختتم املعلمة الدرس بدعاء والسالم.

لن تطبيق نموذج (Ts-TS (Ts-TS (TS-TS لترقية المهارة الكتابة لدى Two Stay-Two Stray (TS-TS) الطلاب الفصل الثامن بالمدرسة المتوسطة الإسلامية الحكومية الرابعة سورابايا فعال. وجدت الباحثة أن نتيجة هنا t<sub>hitung</sub> ـ ٥,٥٩٨٥٢ ثم قامت الباحثة بتعيين  $t_{\rm table}$  ثم يبحث الباحثة نتيجة في القائمة (degrees of freedom) من نوجد أن نتيجة في درجة المغزي 0 % t<sub>tabel</sub> = 1,79V۲٦ ولأن t<sub>tabel</sub>  $t_{\rm{tahel}}$  نتيجة ين مهرم من نتيجة في درجة المغزي 5 % د $t_{\rm{tahel}}$  =

1,69726 وذلك بـمعىن أن الفرضية الصفرية )Ha )مردودة، والفردية البدلية لترقية Two Stay-Two Stray (TS-TS) مقبولة.وخلاصتها أن تطبيق (Ho مهارة الكتابة فعالية.

**ب- املقرتحات**

 $Two\ Star-Two\ Star$ بعد اقامة الباحاة على فعالية تطبيق نموذج التعليم (TS-TS (لرتقية املهارة الكتابة لدى الطالب الفصل الثامن ابملدرسة املتوسطة الإسلامية الحكومية الرابعة سورابايا، استطاعت الباحثة أن تقدم المقترحات كما يلي:

- ١– للمدرسة: ينبغي أن ي<mark>رفع ح</mark>ماسة الم<mark>علمين في</mark> تحديد عملية التعليم خاصة في تعليم اللغة العربية <mark>بمه</mark>ارة الكتابة لجميع الطلاب فصل الثامن بالمدرسة المتوسطة الإسلامية <mark>الح</mark>كومي<mark>ة ا</mark>لرابعة بسورابايا</mark>
- -2 للمعلم: يـختار النموذج التعليم والطرائق املناسب أبهداف التعليمي من عملية التعليم والتعلّم. ويرجى تطبيق نموذج (Two Stay-Two Stray (TS-TS في مهارة الكتابة والمهارة الأخرى وينمي الوسائل التعليمية في تعليم مهارة الكتابة.
- -3 للطالب: ينبغي أن جيتهد وينشط يف عملية التعليم اللغة العربية خاصة يف تعليم مهارة الكتابة.
- -4 للقراء: ترجى الباحثة أن يكون هذا البحث العلمي مفيدا للقارئني وختتص . Two Stay-Two Stray (TS-TS) لمن تستفيد من نموذج التعليم
املراجع العرابية:

مرادي، امحد،2018، "واقع تعليم مهارة الكتابة إبندونيسيا مشكلة وحلوال"، ,Arabiyat Jurnal Vol. 5 No. 1, Juni 2018, 155-170J حبر الدين ،أوريل،<sup>2017</sup>، "تطوير منهج اللغة العربية وتطبيقة على مهارة الكتابة،" -UIN :Malang MALIKI PRESS. نور بياين ، إميى، .2017 " أثر إتباع اسرتاجتية التعلم التعاوين أبسلوب اثنني يسكنان واثنني يزوران )*Stray Two Stay Two* )يف استيعاب املفردات." اجلامعة احلكومية اإلسالمية شريف هداية هللا جباكرات. بدر الزمان،2013، "تعليم مهارة الكتابة لغري انطقني ابلعربية"، .Vol ,Didaktika Ilmiah Jurnal XIV No. I 128-142 فردل ة، ال ة نور ليلي عف ، .<sup>2015</sup> "فعالية تطبيق اللعبة )*Stray Two Stay Two* )يف تعليم مادة احملادثة )الكالم( لطالب الصف السابع ابملدرسة اإلسالمية املتوسطة "نور اهلدى" سيدوورجو". اجلامعة احلكومية اإلسالمية سوانن أمبيل سورااباي العناية، نور، .<sup>2017</sup> "استخدام اسلوب تو سيت تو سرتي )*Stray Two Stay Two* )يف تعليم مهارة الكالم لدى طالب الصف الثاين مبدرسة "دار احلكمة" املتوسطة اإلسالمية ابموالنج" اجلامعة احلكومية اإلسالمية شريف هداية هللا جباكرات فجر،2016،"استخدام مدخل التعليم البنائي لرتقية مهارة الكتابة العربية" Nâbighah-An Jurnal , Volume 18 No. 2 Tahun 2016 وحيوين، فطري سري، ،2018 "مشكالت تعليم مهارة الكتابة يف مدرسة "سوانن كايل جاكا" املتوسطة اإلسالمية مباالنج، جامعة موالان مالك إبراهيم اإلسالمية احلكومية ماالنح. سورايدارما، يوكي، "التدريبات اللغوية املشوقات يف تعليم اللغة العربية على ضوء املهارة Jurnal Lisanudhad Vol. 03 No. 02, Desember 2016"الكتابة

املراجع اإلندونيسيسة:

- Adiningsih, Yulia, *"Pengaruh Model Pembelajaran Two Stay Two Stray Terhadap Keterampilan Menulis Narasi",* STKIP Muhammadiyah Bogor, Kongres Bahasa Indonesia
- Afandi, Muhammad. dkk. 2013. "*Model dan Metode Pembelajaran di Sekolah".* Semarang: UNISSULA PRESS
- Ali, Muhammad dan Asrori. 2014. *"Metodologi dan Aplikasi Riset Pendidikan."* Jakarta: Bumi Aksara.
- Al-Tabany, Trianto Ibnu Badar, 2014.*"Mendesain Model Pembelajaran Inovatif, Progresif dan Kontekstual"* Jakarta : Prenadamedia Group.
- Aminudin. 2014. "*Media Pembelajaran Bahasa Arab*." Al-Mundzir. Vol. 7 No.2 November 2014
- Arifin, Zainal. 2011. "*Penelitian Pendidikan*". Bandung: PT. Remaja Rosdakarya
- Fathurrohman, Muhammad. 2015. "*Model-Model Pembelajaran Inovatif".* Jogjakarta: Ar-Ruzz Media
- Hayati, Sri, 2017. *"Belajar dan Pembelajaran Berbasisi Kooperatif Learning"*, Magelang : Graha Cendekia.
- Huda, Miftahul. 2013*." Model-Model Pengajaran dan Pembelajaran"*. Jogjakarta:Pustaka Belajar.
- Jannah, Ida Miftakhul*, "Pembelajaran Bahasa Arab Dengan Menggunakan Model Cooperative Learning",* Modeling: Jurnal Program Studi PGMI Volume 5, Nomor 1, Maret 2018; p-ISSN: 2442-3661; e-ISSN: 2477-667X, 10-24.
- Mustofa, Syaiful. 2017. "*Strategi Pembelajaran Inovatif"*. Malang: UIN Maliki Press
- Nurbayan,Yayan. 2008. "*Metodologi Pembelajaran Bahasa Arab"*, Bandung : Zein Al Bayan
- Ramma, Kamil dan Ahmad Hifni. 2015. *"Pengantar Metodologi Pembelajaran Bahasa Arab"* Banjarmasin: IAIN ANTASARRI PRESS
- Rediarta, I Wayan dkk, 2014.*"Pengaruh Model Kooperatif Two Stay Two Stray Terhadap Hasil Belajar IPA"* Jurnal Mimbar PGSD Universitas Pendidikan Ganesha Jurusan PGSD (Vol: 2 No: 1 Tahun 2014)
- Sugiyono, 2013. *"Metode Penelitian Pendidikan"*, Bandung : Alfabeta.
- Taufik, 2013. "*Pembelajaran Bahasa Arab MI*", Surabaya : Uin Sunan Ampel Press